# **시간 적응 기법 개선 연구 A Study on Improvement of Time Adaptation Method**

### **경태윤, 이재상, 허진영, 김규홍**

**2021.07.08.**

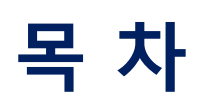

П

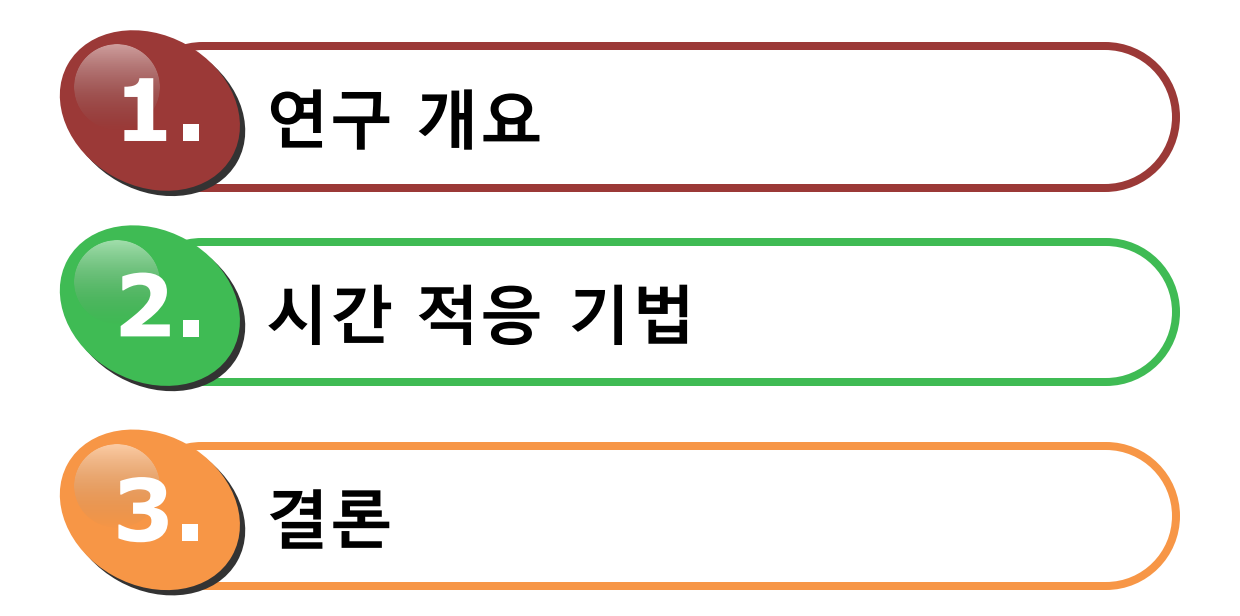

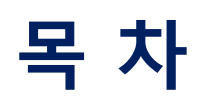

T

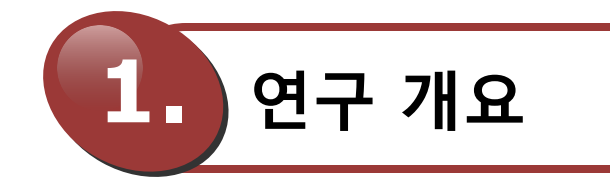

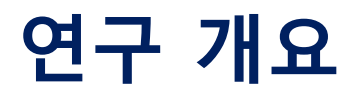

◆ **CFD의 발전**

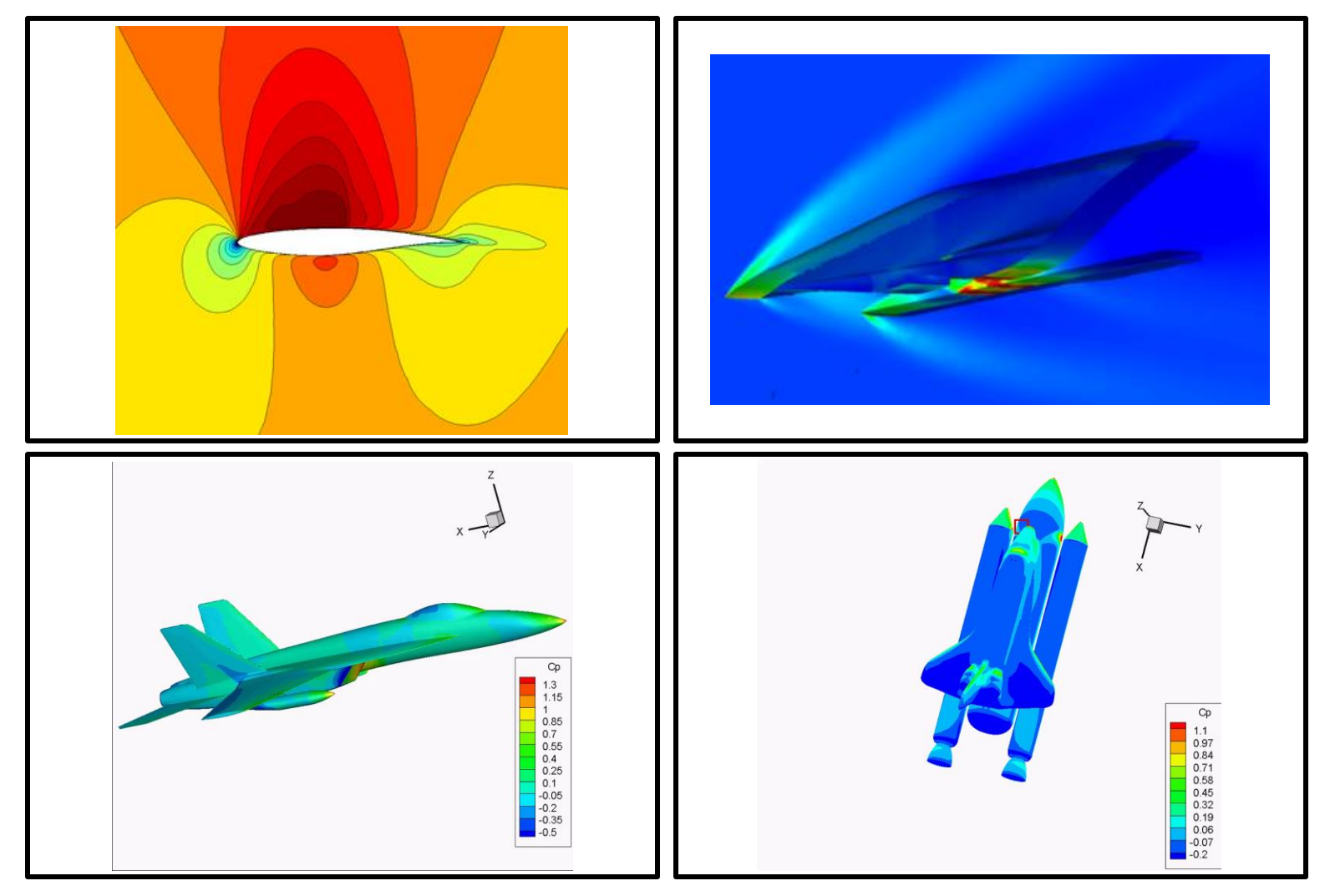

4

# **연구 개요**

### ◆ **Time Adaptation**

### ■ **비정상 유동 해석은 적절한 timestep 선정이 매우 중요**

- ◆ **Timestep 증가 -> 효율 증가 & 정확도 감소**
- ◆ **Timestep 감소 -> 효율 감소 & 정확도 향상 – Trade-off**
- **유동 해석의 정확도와 효율성을 높이기 위해 자동적으로 timestep 조절**
	- ◆ **Error의 경향을 분석하여 timestep을 자동적으로 조절**
		- **▶ 유동 특성/변화 정도에 따른 timestep 변경**
		- **▶ user의 timestep 선정 부담 감소**

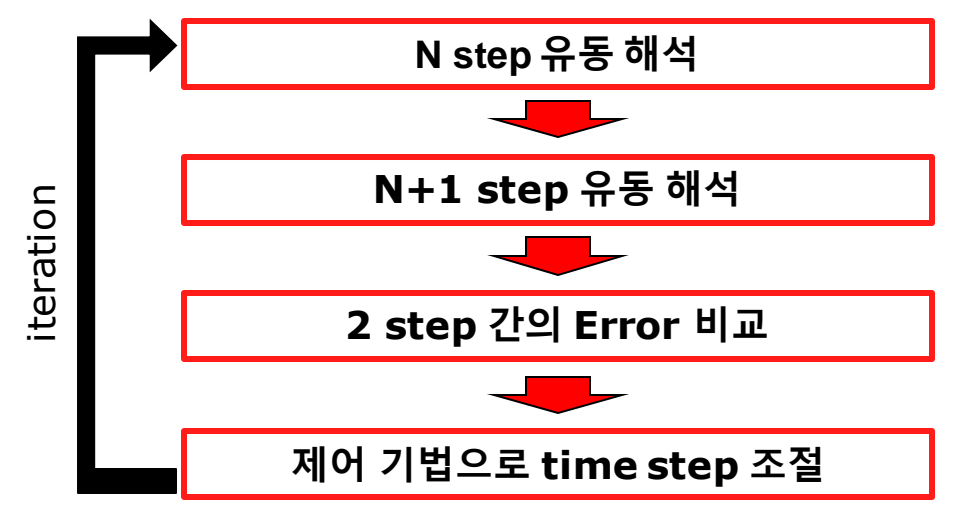

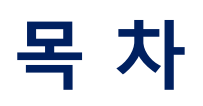

**Tale** 

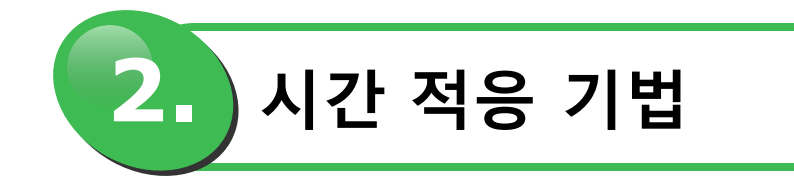

# **시간 적응 기법**

### ◆ Step Size Controller

- **Standard Controller** 
	- ◆ **Tolerance와 error 비율을 이용하여 stepsize 조정**

$$
h_n = \gamma \left(\frac{tol}{r_n}\right)^{\frac{1}{k}} h_{n-1}
$$

- **PI Controller**
	- ◆ **기존 방법에 PI 제어 기법 적용**
		- $h_n = \left(\frac{tol}{r_n}\right)$  $\frac{tol}{r_n}$ ) $\frac{k_I(\frac{r_{n-1}}{r_n})}{r_n}$  $\frac{(n-1)}{r_n}$ <sup>k<sub>P</sub></sup> $h_{n-1}$

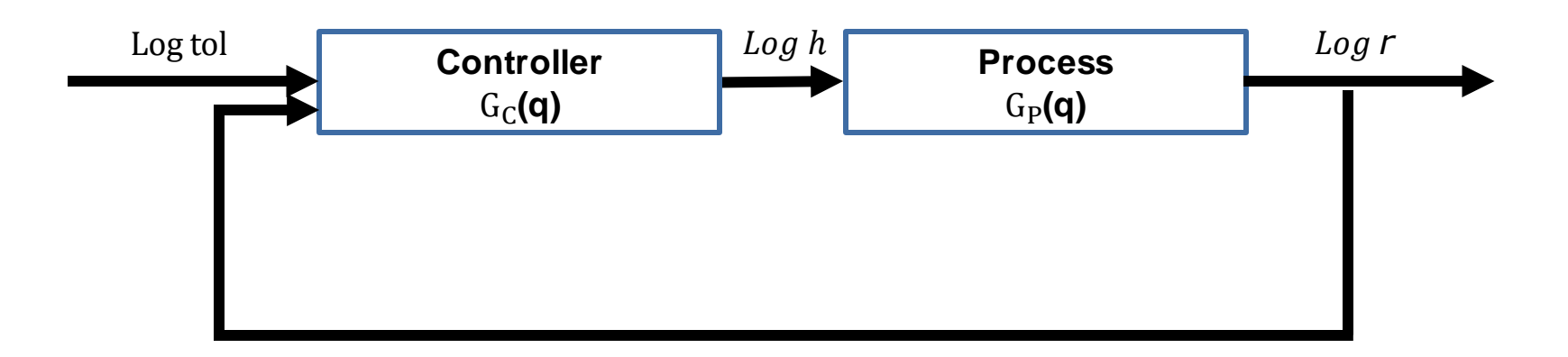

# **시간 적응 기법**

#### **Comparison of Step Size Controller**

■ **Standard Controller**

$$
\star \quad h_n = \gamma \left(\frac{\text{tol}}{r_n}\right)^{\frac{1}{k}} h_{n-1}
$$

 $\cdot$  =  $log h_n = log h_{n-1} + \frac{1}{k}$  $\frac{1}{k}\left(log(\gamma^k \: tol) - log r_n\right)$  ▶ It can be interpreted as Integral controller with  $k_I$  =  $\frac{1}{k}$  $\boldsymbol{k}$ 

$$
log h_n = log h_{n-1} + k_I (log(\gamma^k tol) - log r_n)
$$

#### ■ **PI Controller**

$$
h_n = \left(\frac{tol}{r_n}\right)^{k_l} \left(\frac{r_{n-1}}{r_n}\right)^{k_p} h_{n-1}
$$
  
\n
$$
log h_n = log h_{n-1}
$$
  
\n
$$
+ k_l(log(tol) - log r_n)
$$
  
\n
$$
+ k_p[(log(tol) - log r_n) - (log(tol) - log r_{n-1})]
$$

 $log h_n = log h_{n-1} + k_I(log(tol) - log r_n) + k_p[(log(tol) - log r_n) - (log(tol) - log r_{n-1})]$ 

- Integral control means that  $h_n$  is changed such that offset between  $tol$  and  $r_n$  is zero.
- ◆ Proportional control works so that the difference between *tol* and  $r_n$  becomes 0 when **there is a change in the size of r.**

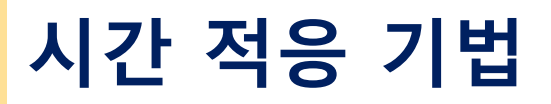

### **이동 물체 해석 프로그램**

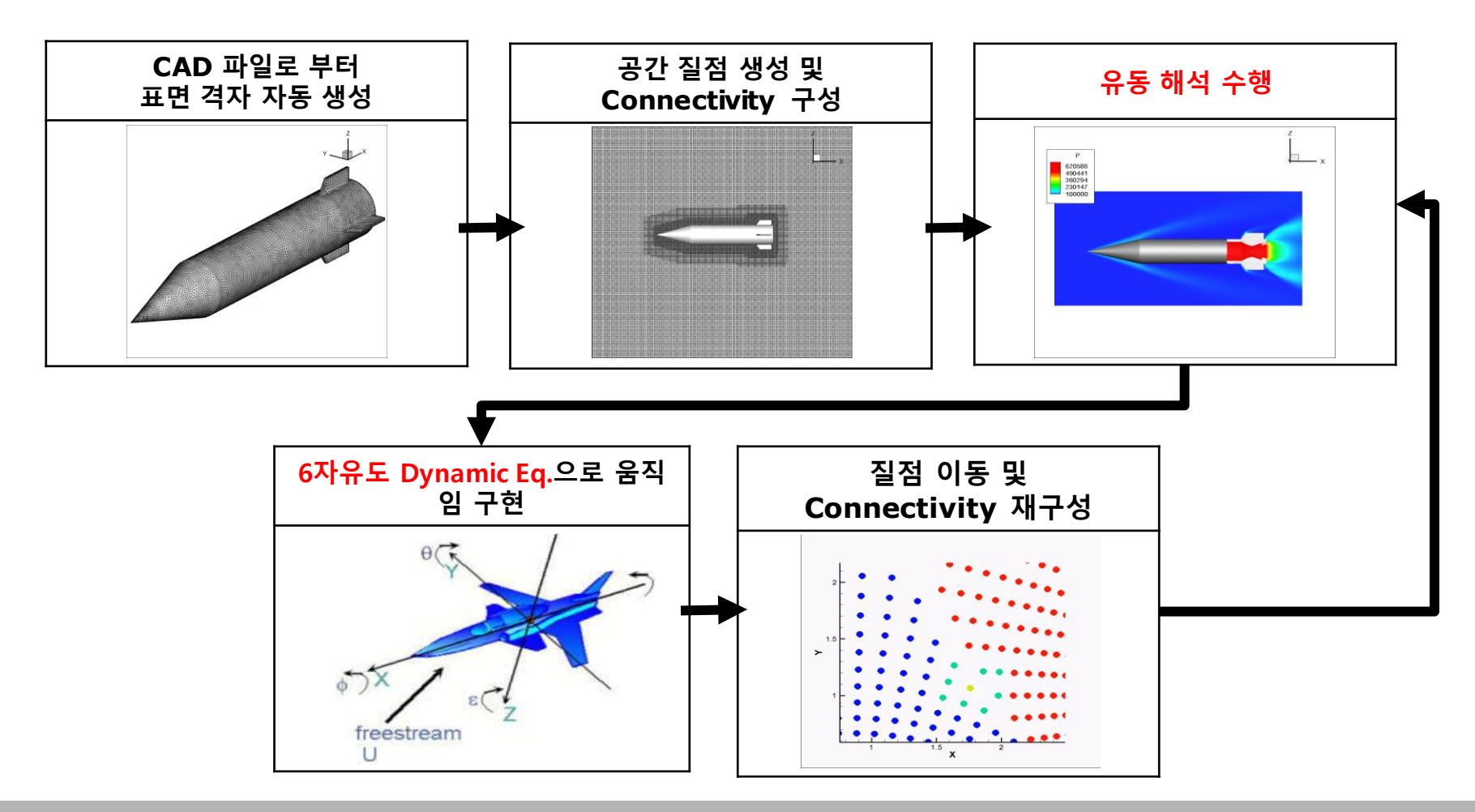

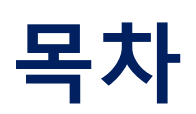

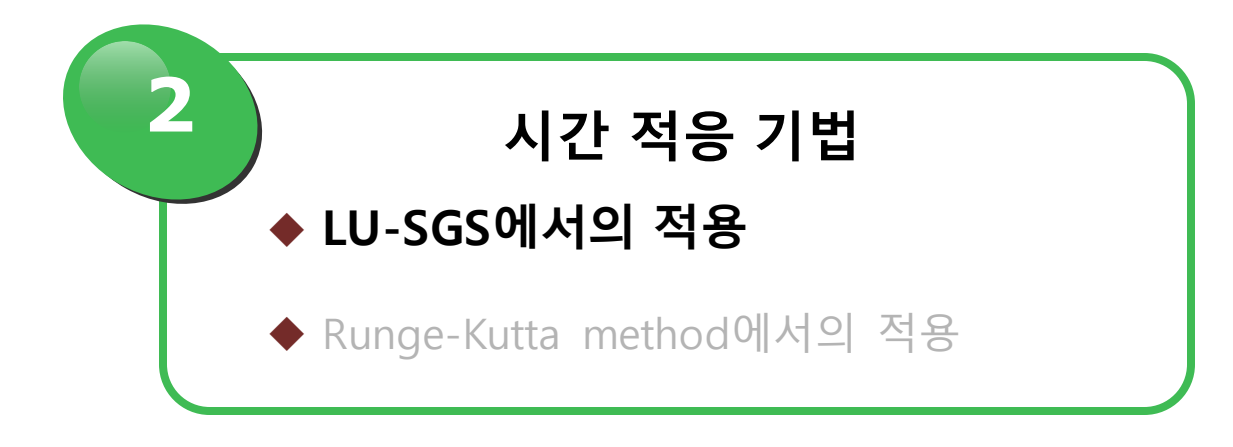

### ◆ Step Size Control for LU-SGS

■ **The Closed Loop Using PI Controller** 

$$
h_n = \left(\frac{tol}{r_n}\right)^{k_I} \left(\frac{r_{n-1}}{r_n}\right)^{k_p} h_{n-1}
$$
  

$$
k_I = 0.175, \qquad k_P = 0.075
$$

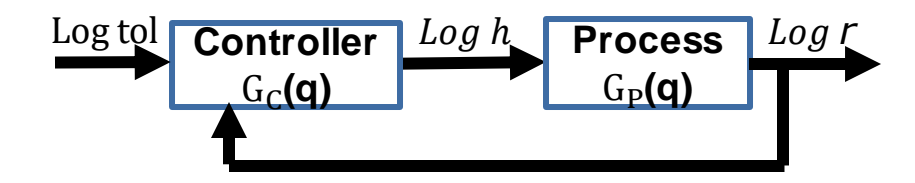

**Error can be easily defined with any scalar value**  $\mathbf{Ex}(\rho, p, \mathbf{T})$ ...

$$
r_n = \left(\frac{\int (\theta_n - \theta_{n-1})^2 d\Gamma}{\int \theta_n^2 d\Gamma}\right)^{\frac{1}{2}} \qquad \theta = \rho, p, T \dots
$$

#### ◆ **Application to Dual-time Stepping**

$$
\frac{\partial Q}{\partial t} = -R(Q)
$$

$$
\frac{\partial Q}{\partial \tau} = -\left[\frac{\partial Q}{\partial t} + R(Q)\right] = -R^*(Q)
$$

$$
\frac{\partial Q^{n+1}}{\partial \tau} = -\frac{1}{h_n} \left[ -\frac{pp+2}{pp+1} Q^{n+1} + \frac{pp+1}{pp} Q^n - \frac{1}{pp(pp+1)} Q^{n-1} \right] - R(Q^{n+1}) = R^*(Q), \qquad pp = \frac{h_{n-1}}{h_n}
$$

### ◆ Step Size Control for LU-SGS

■ **Order of LU-SGS & Dual time stepping** 

$$
\frac{\partial Q}{\partial t} = -R(Q)
$$

$$
\frac{\partial Q}{\partial \tau} = -\left[\frac{\partial Q}{\partial t} + R(Q)\right] = -R^*(Q)
$$

- ◆ Physical time discretization : 2<sup>nd</sup> order accurate
- ◆ Pseudo time discretization : 1<sup>st</sup> order accurate

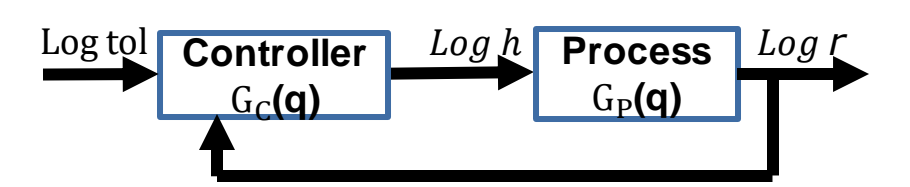

#### Controller

$$
h_n = \left(\frac{tol}{r_n}\right)^{k_l} \left(\frac{r_{n-1}}{r_n}\right)^{k_p} h_{n-1}
$$

$$
\log h_n = \left(k_I + k_P - \frac{k_p}{q}\right) [\log \text{tol} - \log r_n] + \frac{1}{q} \log h_n
$$

$$
\frac{q-1}{q} \log h_n = (k_I + k_P - \frac{k_p}{q}) [\log \text{tol} - \log r_n]
$$

$$
\therefore G_c(q) = \frac{q(k_I + k_p) - k_p}{q - 1}
$$

#### **Process**

$$
r_{n+1} = ch_n^k \quad (k=3)
$$

$$
log r_{n+1} = klog h_n + log C
$$
  
 
$$
qlog r_n = klog h_n + log C
$$

$$
\log r_n = kq^{-1}\log h_n + q^{-1}\log C
$$

$$
\therefore G_p(q) = kq^{-1}
$$

#### ◆ **Step Size Control for LU-SGS**

#### ■ **Order of LU-SGS & Dual time stepping**

$$
log r_n = G_p G_c (log tol - log r_n)
$$
  

$$
log r_n = \frac{G_p G_c}{1 + G_p G_c} log h_n
$$
  

$$
\frac{G_p G_c}{1 + G_p G_c} = \frac{(k_I + k_p)kq - kk_p}{q(q - 1) + (k_I + k_p)kq - kk_p}
$$

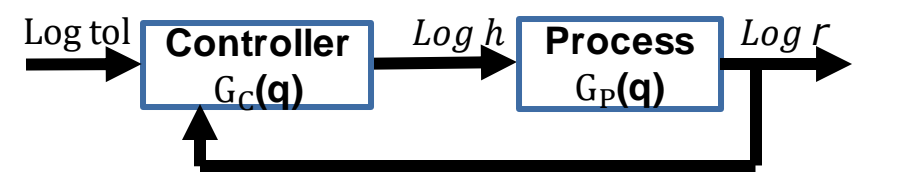

$$
-1 \le \frac{1-3(k_I + k_p)}{2} \pm \sqrt{\frac{[1-3(k_I + k_p)]^2}{4} + 3k_p} \le 1
$$

$$
\therefore \ 0 < k_I < \frac{4}{3}, \qquad \frac{1}{3} \left( -3k_I + 2\sqrt{3}\sqrt{k_I} - 1 \right) \le k_p \le \frac{1}{3} - \frac{k_I}{2}
$$

### **Result. Fixed flow**

### ◆ **Time adaptation in fixed problem**

- **해석 방정식 : Euler Equation**
- **공간 차분 : M-AUSMPW+**
- **공간 내삽 : 3rd MLP**
- **시간 적분 : LU-SGS & Dual Time Stepping**

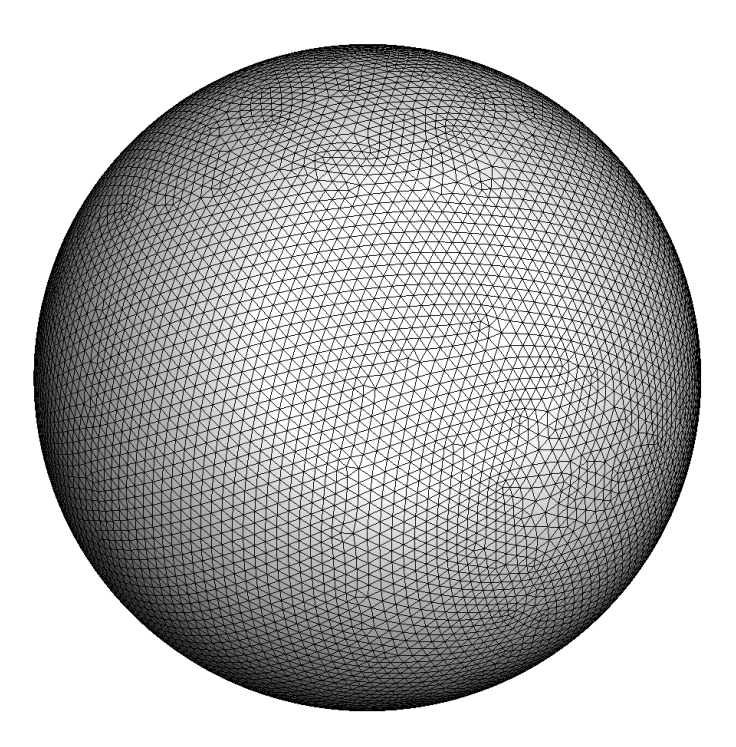

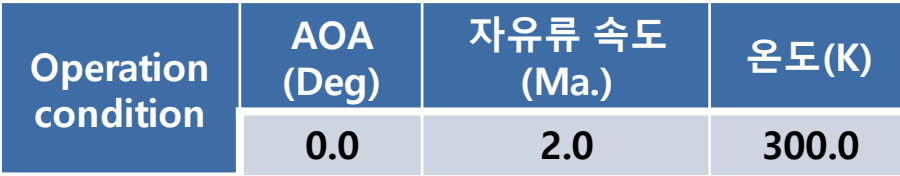

tolerance =  $10^{-3}$  & Starting DT = 0.05

### **Result. Fixed flow**

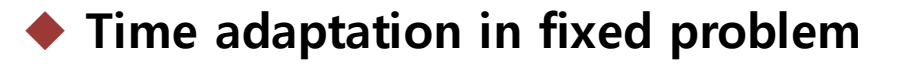

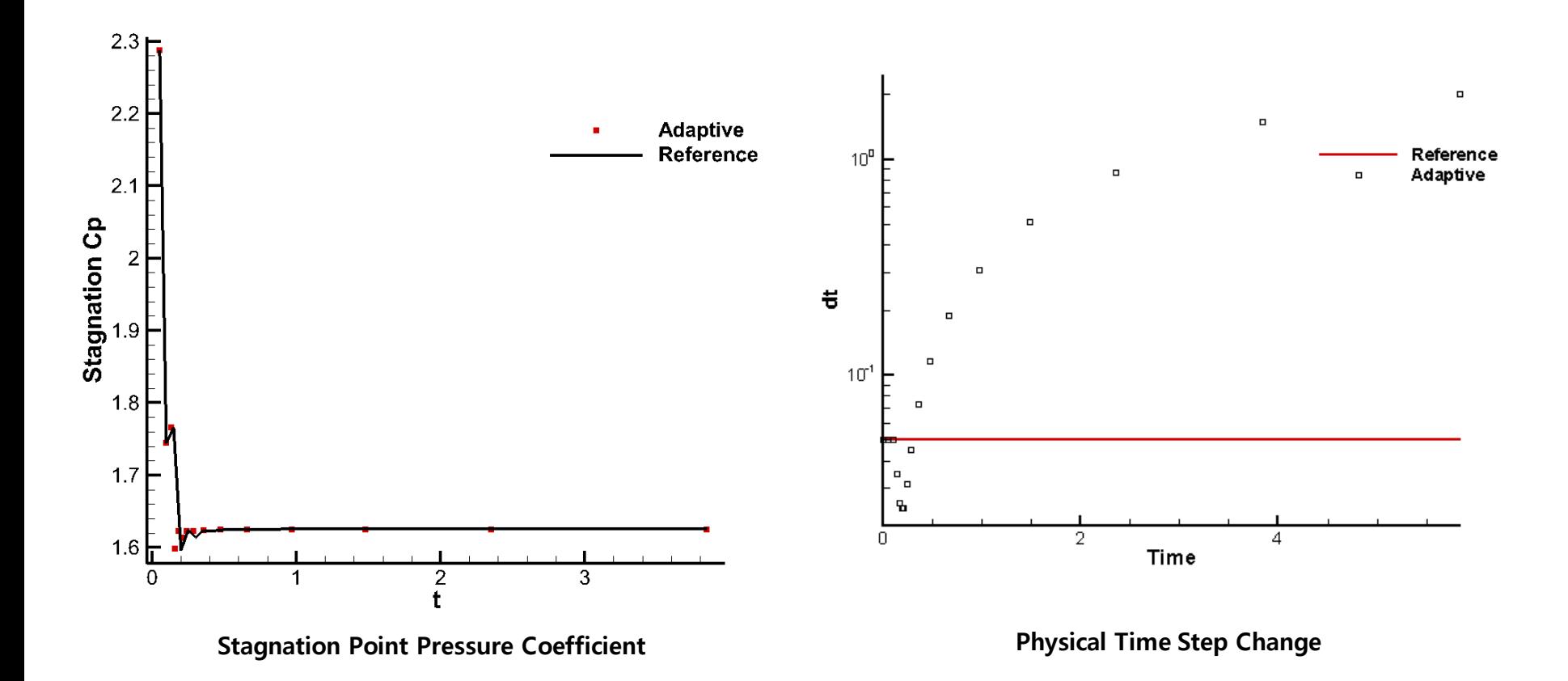

### **Result. Fixed flow**

### ◆ **Time adaptation in fixed problem**

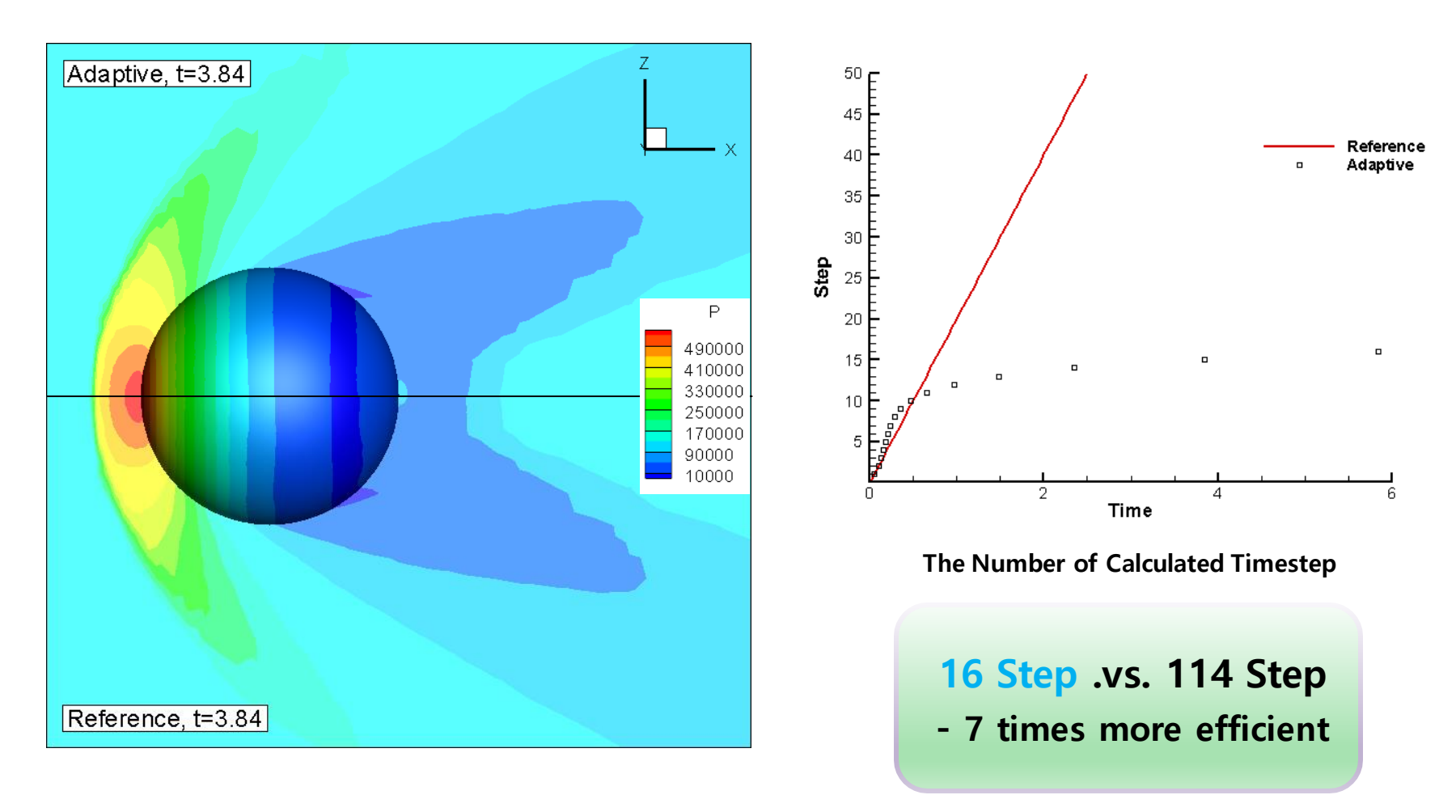

### ◆ Step Size Control for LU-SGS

■ **Physical step size change & pseudo step size change** 

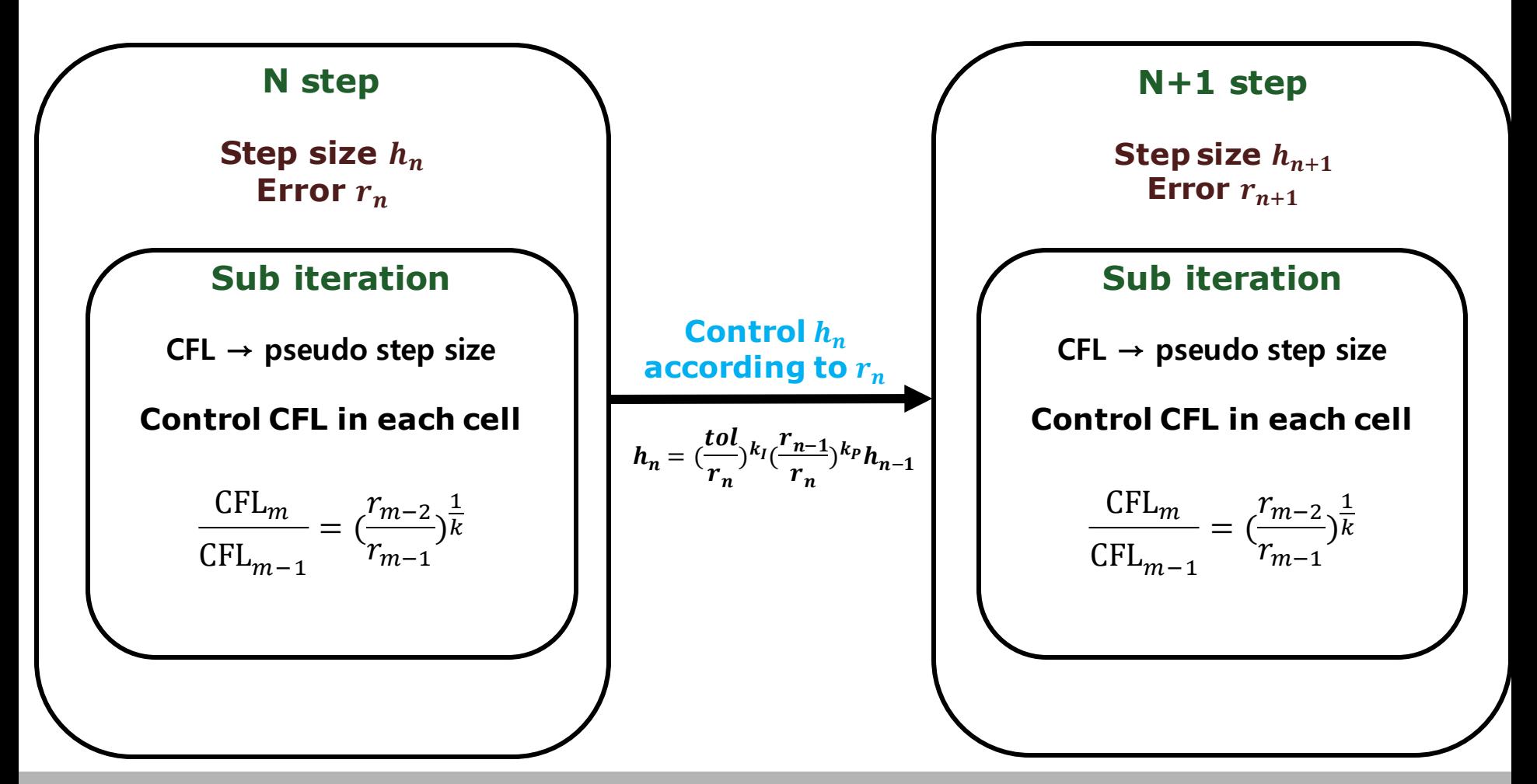

#### ◆ Step Size Control for LU-SGS

- **Control Using I Controller**
	- ◆ **(1) Change CFL number by ratio of residual**

$$
CFL_m = \left(\frac{r_{m-2}}{r_{m-1}}\right)^{\frac{1}{k}} CFL_{m-1}
$$

$$
r_m = |CONV(Q^m) - DIFF(Q^m)
$$

◆ **(2) Decrease CFL number until the solution change is bounded under maximum allowable change.** 

$$
\Delta Q^{m+1} = \alpha \ Q^m
$$

◆ Sphere test

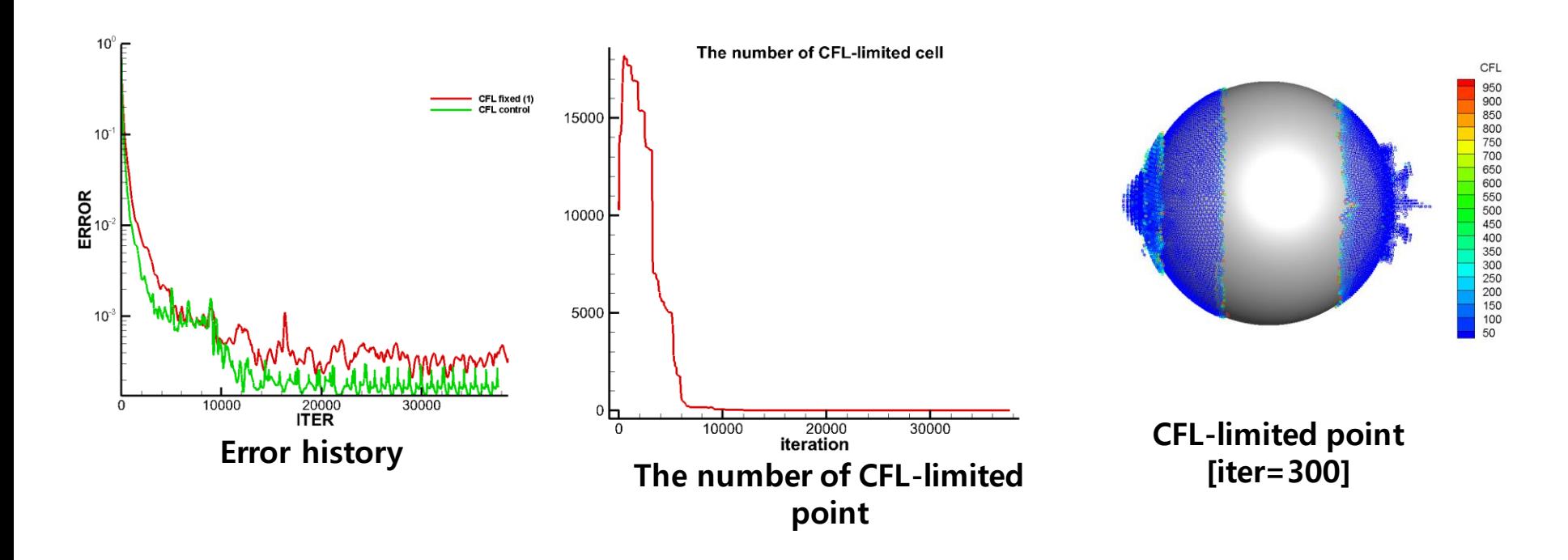

- ◆ **ONERA M6 Turbulence Analysis** 
	- Gov Eq. : Navier-Stokes Equation
	- **Space discretization : M-AUSMPW+ & 3rd MLP**
	- **Time integration : LU-SGS & Steady state**

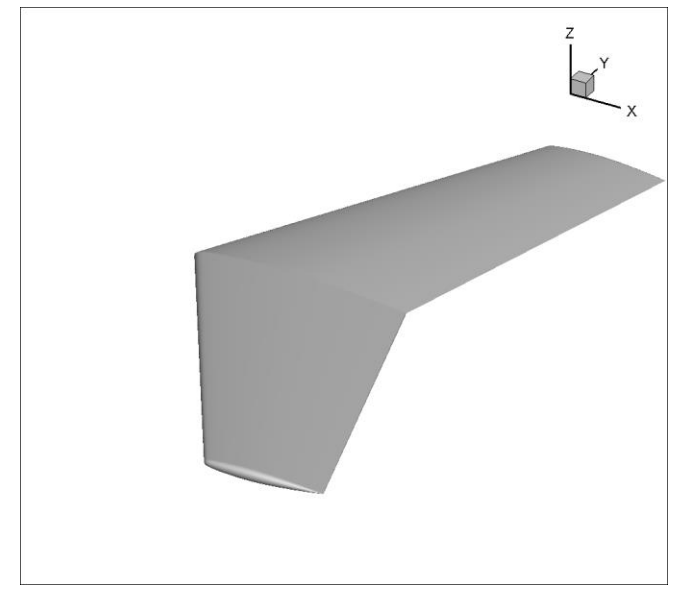

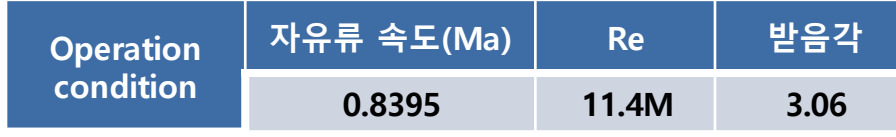

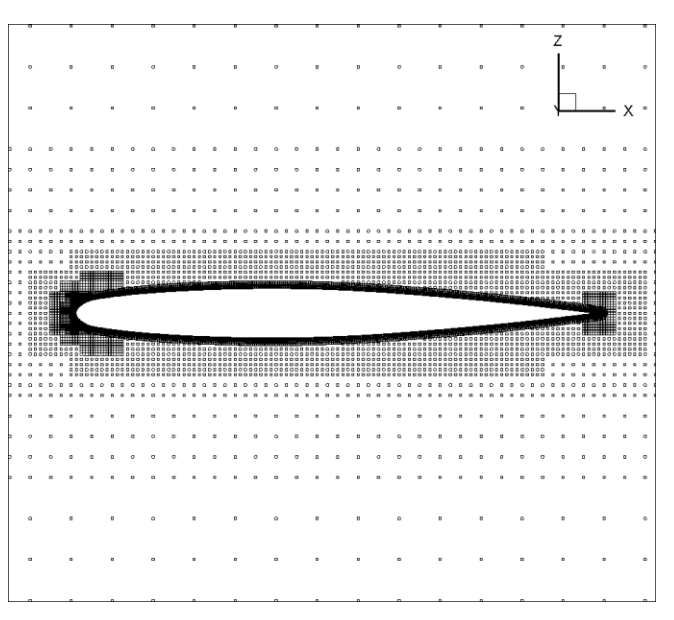

**Onera M6 wing surface <b>Point** Distribution for Onera M6 wing

#### ◆ **ONERA M6** test

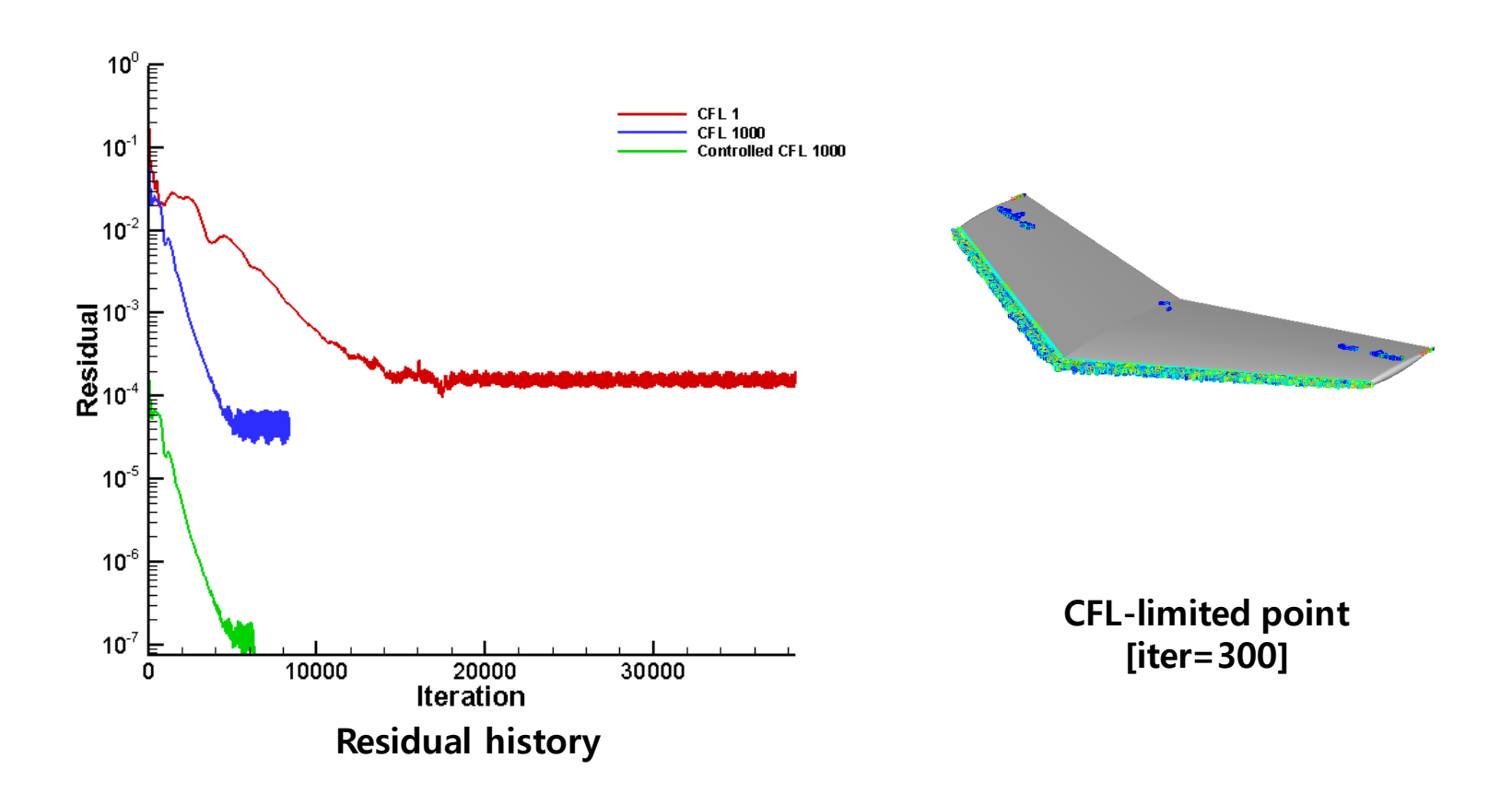

### ◆ **ONERA M6 Turbulence Analysis**

- Surface pressure coefficient contour
	- ◆ **표면 압력계수 분포 확인을 통한 충격파 위치와 강도 확인**

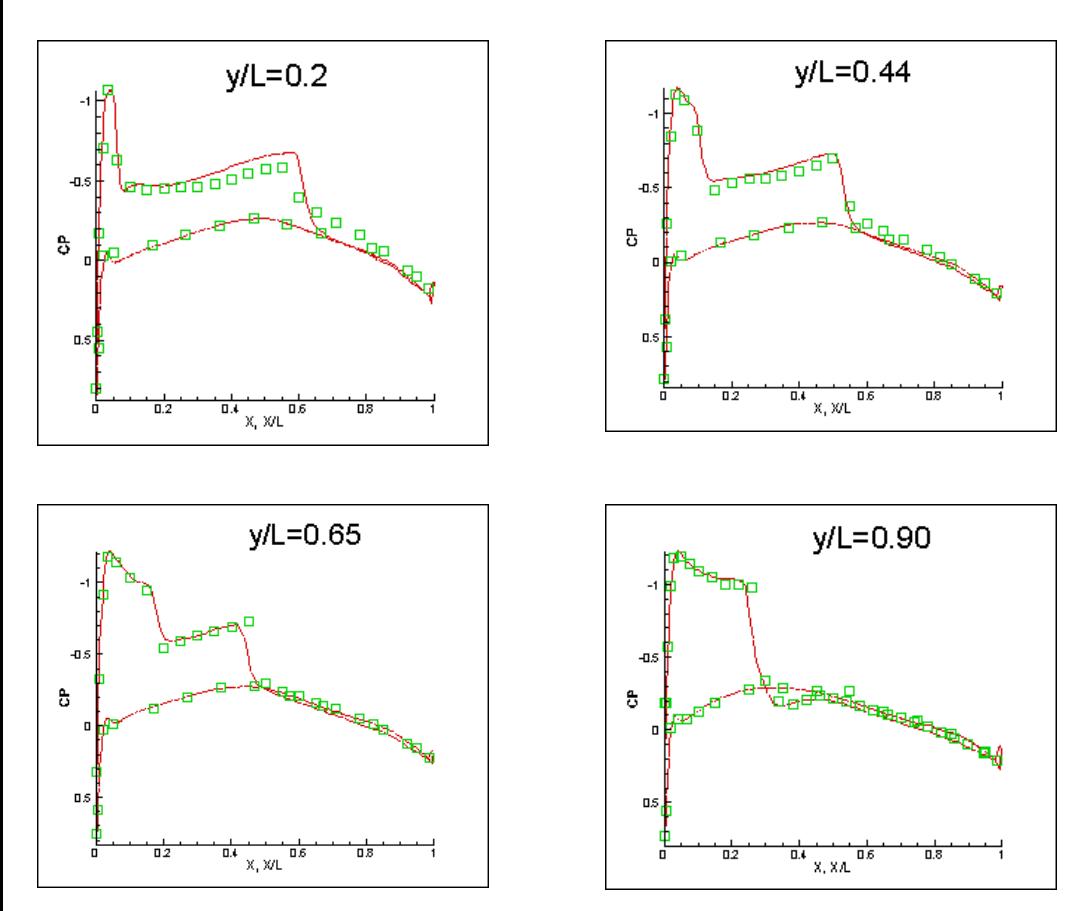

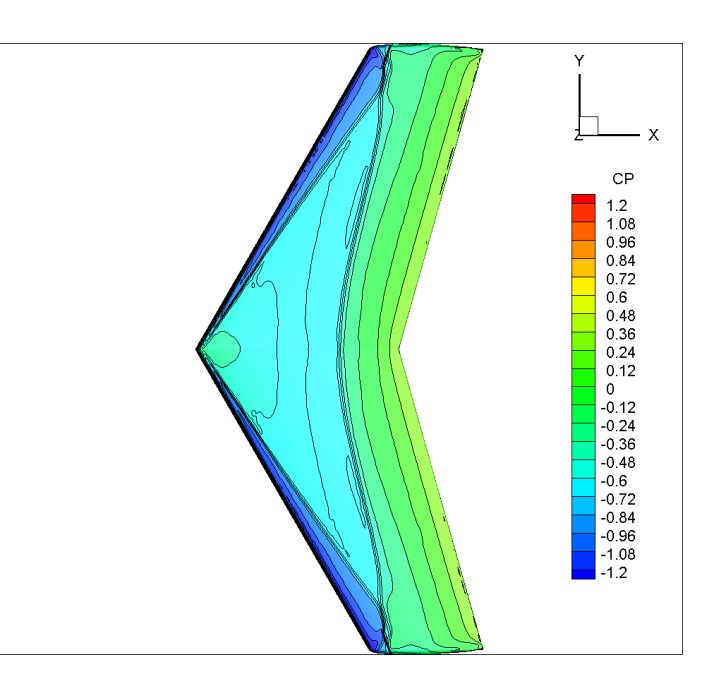

**Pressure coefficient contour of Onera M6 wing**

**Pressure coefficient of Onera M6 wing**

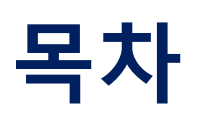

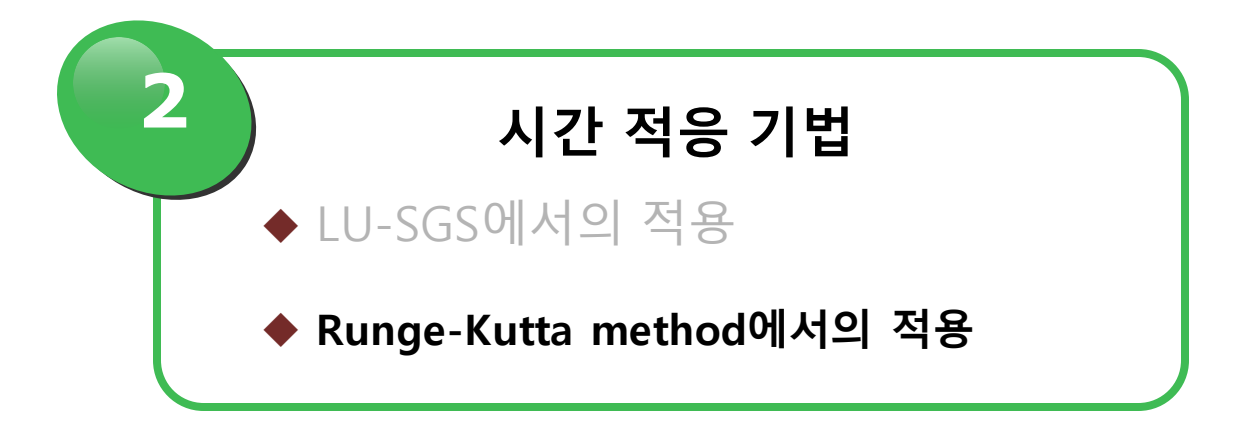

#### ◆ 6DOF Equation & Runge-Kutta 4<sup>th</sup> order method

- Difficulties in time adaptation application
	- ◆ **Stability region is clearly limited in Runge-Kutta in contrast to LU-SGS**
		- **Rigorous selection of PI controller coefficient must be done**
	- ◆ **No scalar value which can be used in error definition**
		- **Analysis for the equation itself must be done**
	- ◆ **System equation**

$$
\begin{bmatrix} \dot{P} \\ \dot{Q} \\ \dot{R} \end{bmatrix} = \begin{bmatrix} I_{xx} & -I_{xy} & -I_{zx} \\ -I_{xy} & I_{yy} & -I_{yz} \\ -I_{zx} & -I_{yz} & I_{zz} \end{bmatrix}^{-1} \begin{bmatrix} \Sigma M_x + I_{yz}(Q^2 - R^2) + I_{zx}PQ - I_{xy}RP + (I_{yy} - I_{zz})QR \\ \Sigma M_y + I_{zx}(R^2 - P^2) + I_{xy}QR - I_{yz}PQ + (I_{zz} - I_{xx})RP \\ \Sigma M_z + I_{xy}(P^2 - Q^2) + I_{yz}RP - I_{zx}QR + (I_{xx} - I_{yy})PQ \end{bmatrix}
$$

$$
\begin{bmatrix} \dot{U} \\ \dot{V} \\ \dot{W} \end{bmatrix} = \begin{bmatrix} VR - WQ \\ WP - UR \\ UQ - VP \end{bmatrix} + \begin{bmatrix} g_x \\ g_y \\ g_z \end{bmatrix} + \begin{bmatrix} F_x/m \\ F_y/m \\ F_z/m \end{bmatrix}
$$

$$
\begin{bmatrix} \dot{q}_0 \\ q_1 \\ q_2 \\ q_3 \end{bmatrix} = \frac{1}{2} \begin{bmatrix} 0 & -p & -q & -r \\ p & 0 & r & -q \\ q & -r & 0 & p \\ r & q & -p & 0 \end{bmatrix} \begin{bmatrix} q_0 \\ q_1 \\ q_2 \\ q_3 \end{bmatrix}
$$

**Step Size Control for Runge-Kutta** 

**2. Error analysis of system differential equations**  $e_n = T$  $c_{11}$  0 ⋱ 0  $c_{mm}$  $\sum \frac{(h_1 \rho_{1,1})^{\nu}}{\nu!}$  $v!$  $\bigg\{\sum_{n=1}^{n} \frac{(h_{n-1}\rho_{1,n-1})^{\nu}}{n!}$  $v!$ ⋮  $\sum \frac{(h_1 \rho_{m,1})^{\nu}}{\nu!}$  $v!$  $\cdots \left\{ \sum \frac{(h_{n-1}\rho_{m,n-1})^{\nu}}{\nu} \right\}$  $v!$ **The stability region of step size**  $\sum \frac{(h_j \rho_{i,j})^{\nu}}{\nu}$  $v!$  $\leq 1$ **1. Application to 1D differential equations**  $log r_n =$  $G_p G_c$  $1 + G_p G_c$  $log h_n$  $k_I = \frac{0.3}{k}$  $\frac{0.3}{k}$ ,  $k_P = \frac{0.4}{k}$  $\boldsymbol{k}$ (k is order or error**)**

**3.** 

**Application to system differential equations**

$$
h_n = \left(\frac{tol}{r_n}\right)^{k_l} \left(\frac{r_{n-1}}{r_n}\right)^{k_p} h_{n-1}
$$

- (1) Control coefficient for 1D differential equation is still used.
- (2) Error  $r_n$  is calculated by Richardson's extrapolation
- (3) PI controller is switched to integral controller when any eigenvalue of system equations us outside the stability region.

◆ Step Size Control for Runge-Kutta

■ M-stage  $k^{th}$  Runge-Kutta method

$$
Y'_{1} = f(t_{n}, y_{n}), \qquad Y'_{i} = f\left(t_{n} + c_{i}h_{n}, y_{n} + h_{n}\sum a_{ij}Y'_{i}\right)
$$

$$
y_{n+1} = y_{n} + h_{n}\sum b_{j}Y'_{j}, \qquad t_{n+1} = t_{n} + h_{n}
$$

$$
e_{n+1} = h_{n}\sum (b_{j} - \hat{b_{j}})Y'_{j}
$$

$$
(\Vert e_{n+1} \Vert \qquad \text{error per step (EPS)}
$$

$$
r_{n+1} = \begin{cases} ||e_{n+1}|| & \text{error per step (EPS)} \\ \frac{||e_{n+1}||}{h_n} & \text{error per unit step (EPUS)} \end{cases}
$$

- ◆ **Error Analysis**
	- **Provide transfer function for Process**

If  $h_n$  is small,  $y_{n+1} = P(h_n \lambda) y_n, e_{n+1} = E(h_n \lambda) y_n$  $r_{n+1} = ||\phi_n||h_n^k$   $\phi_n = y_n \lambda^{p_e} (\kappa_0 + \kappa_1 h_n \lambda + \cdots)$  $log~r_n = G_{p1}(q)log~h_n + q^{-1}log \|\phi_n\|$  $G_{p1}(q) = kq^{-1}$ **If is increased enough to approach stability region,**   $e_{n+1} = E(h_n \lambda) y_n = E(h_n \lambda) P(h_{n-1} \lambda) y_{n-1}$  $= E(h_n\lambda)$  $P(h_{n-1}\lambda)$  $E(h_{n-1}\lambda)$  $e_n$  $= P(h_s)$  $\bm{h_n}$  $\bm{h}_{\bm{s}}$  $\frac{c_1}{h_{n-1}}$  $\bm{h}_{\bm{s}}$  $-c_1+c_2$  $e_n$  $log~r_n = G_{p2}(q) (log h_n - log h_s)$  ,  $G_{p2}(q) =$  $C_1 q + C_2 - C_1$  $q(q-1)$ 

◆ Step Size Control for Runge-Kutta

■ **The Closed Loop Using Standard Controller** 

• 
$$
h_n = \gamma \left(\frac{tol}{r_n}\right)^{\frac{1}{k}} h_{n-1}
$$
  
\n $log h_n = \frac{1}{k} \frac{q}{q-1} (log(\gamma^k tol) - log r_n)$  It can be interpreted as Integral controller with  $k_1 = \frac{1}{k}$ 

Log tol **Controller** Log h **Process** Log r

$$
log h_n = G_{c1}(q) (log tol - log r_n), \qquad G_{c1}(q) = k_I \frac{q}{q-1}
$$
  

$$
log r_n = G_{tol}(q) log tol + G_{\phi}(q) log ||\phi_n||
$$

If 
$$
h_n
$$
 is small,  
\n
$$
G_{tol}(q) = \frac{k k_I}{q - 1 + k k_I}, \qquad G_{\phi}(q) = \frac{q - 1}{q(q - 1 + k k_I)} \begin{vmatrix} \frac{d}{dq} & \frac{d}{dq} \\ \frac{d}{dq} & \frac{d}{dq} \\ \frac{d}{dq} & \frac{d}{dq} \end{vmatrix} = \frac{k_I((C_1 - 1)q + 1 - C_1 + C_2)}{q^2 + (-2 + k_I(C_1 - 1))q + 1 + k_I(1 - C_1 + C_2)} = \frac{(q - 1)((C_1 - 1)q + 1 - C_1 + C_2)}{q^2 + (-2 + k_I(C_1 - 1))q + 1 + k_I(1 - C_1 + C_2)}
$$

◆ Step Size Control for Runge-Kutta

■ **The Closed Loop Using PI Controller** 

$$
h_n = \left(\frac{tol}{r_n}\right)^{k_1} \left(\frac{r_{n-1}}{r_n}\right)^{k_p} h_{n-1}
$$
\nLong to the **Controller**  $Log h$  **Process**  $Log f$   $G_P(q)$ 

\nSuppose the **Good**  $Log f$   $Log f$  <

$$
log h_n = G_{c2}(q)(log tol - log r_n), \qquad G_{c2}(q) = k_I \frac{q}{q-1} + k_P = \frac{(k_I + k_P)q - k_P}{q-1}
$$
  

$$
log r_n = G_{tol}(q)log tol + G_{\phi}(q)log ||\phi_n||
$$

### **The denominators are given below**  $G_{p1}(q)$ :  $q^2 + (-1 + k(k_I + k_P))q - kk_P = 0$  $G_{p2}(q)$ :  $q^3 + (-2 + C_1(k_1 + k_1))q^2 + (1 + C_2(k_1 + k_1)) - C_1(k_1 + 2k_1))q$  $+k_{P}(\mathcal{C}_{1} - \mathcal{C}_{2}) = 0$  $G_{p3}(q): q^3 + (-2 + (C_1-1)(k_I + k_P))q^2 + (1 + C_2(k_I + k_P) + (1 - C_1)(k_I + 2k_P))q$  $+k_{p}(\mathcal{C}_{1} - \mathcal{C}_{2} - 1) = 0$

$$
k_I = \frac{0.3}{k}
$$
,  $k_P = \frac{0.4}{k}$ 

#### ◆ Step Size Control for Runge-Kutta

#### ■ **Error** analysis of system equations

$$
Y' = \frac{dY}{dt} = F(t;Y), \qquad \text{with the initial value } Y(a) = Y_0 \ (a \le Y \le b)
$$
\n
$$
Y = \begin{bmatrix} y_1 \\ y_2 \\ \vdots \\ y_m \end{bmatrix}, F(t;Y) = \begin{bmatrix} f_1(t; y_1, y_2, ..., y_m) \\ f_2(t; y_1, y_2, ..., y_m) \\ \vdots \\ f_m(t; y_1, y_2, ..., y_m) \end{bmatrix}
$$
\n
$$
Y_{n+1}^* = Y_n^* + \frac{h}{6} \sum_{j=1}^4 \gamma_j K_j^*
$$
\n
$$
Y_{n+1} = Y_n + \frac{h}{6} \sum_{j=1}^4 \gamma_j K_j + R_n
$$

 $j=1$  $K_j^* = F(t_n + \delta_j h, Y_n^* + h\delta_j K_{j-1}^*)$  $j=1$  $K_j = F(t_n + \delta_j h, Y_n + h \delta_j K_{j-1})$ 

**We can get the error by subtracting exact solution from computed solution.**  $Y_{n+1} - Y(t_{n+1}) = Y_{n+1} - Y(t_n + h)$  $= Y_n - Y(t_n) + \frac{h}{6}$  $\frac{h}{6} \sum_{j=1}^{4} \gamma_j (K_j - K(j)) + R$  $e_{n+1} = e_n + \frac{h}{6}$  $\frac{h}{6} \sum_{j=1}^{4} \gamma_j (K_j - K(j)) + R$ 

◆ Step Size Control for Runge-Kutta

■ **Error** analysis of system equations

$$
e_{n+1} = e_n + \frac{h}{6} \sum_{j=1}^4 \gamma_j (K_j - K(j)) + R
$$

**Assumption** 1:  $F(t; Y)$  is continuous function of Y in the interval **Assumption 2: Jacobian matrix** (  $\frac{\partial f_i}{\partial y_j}$  exists in the interval whose endpoints are  $Y_n$  and  $Y(t_n)$ 

$$
K_{1} - K(1) = \left(\frac{\partial f_{i}}{\partial y_{j}}\right) e_{n}
$$
  
\n
$$
K_{2} - K(2) = \left(\frac{\partial f_{i}}{\partial y_{j}}\right) \left\{E + \frac{h}{2} \left(\frac{\partial f_{i}}{\partial y_{j}}\right)\right\} e_{n}
$$
  
\n
$$
K_{3} - K(3) = \left(\frac{\partial f_{i}}{\partial y_{j}}\right) \left\{E + \frac{h}{2} \left(\frac{\partial f_{i}}{\partial y_{j}}\right)\right\} \left\{E + \frac{h}{2} \left(\frac{\partial f_{i}}{\partial y_{j}}\right)\right\} e_{n}
$$
  
\n
$$
K_{4} - K(4) = \left(\frac{\partial f_{i}}{\partial y_{j}}\right) \left\{E + h \left(\frac{\partial f_{i}}{\partial y_{j}}\right)\right\} \left\{E + \frac{h}{2} \left(\frac{\partial f_{i}}{\partial y_{j}}\right)\right\} \left\{E + \frac{h}{2} \left(\frac{\partial f_{i}}{\partial y_{j}}\right)\right\} \left\{E + \frac{h}{2} \left(\frac{\partial f_{i}}{\partial y_{j}}\right)\right\} e_{n}
$$

### ◆ Step Size Control for Runge-Kutta

■ **Error analysis of system equations**

 $e_{n+1}$ 

$$
= \left[E + \frac{h}{6} \left\{ \left(\frac{\partial f_i}{\partial y_j}\right) + 2\left(\frac{\partial f_i}{\partial y_j}\right) + 2\left(\frac{\partial f_i}{\partial y_j}\right) + \left(\frac{\partial f_i}{\partial y_j}\right) \right\} + \frac{h^2}{6} \left\{ \left(\frac{\partial f_i}{\partial y_j}\right) \left(\frac{\partial f_i}{\partial y_j}\right) + \left(\frac{\partial f_i}{\partial y_j}\right) \left(\frac{\partial f_i}{\partial y_j}\right) + \left(\frac{\partial f_i}{\partial y_j}\right) \left(\frac{\partial f_i}{\partial y_j}\right) \right\} + \frac{h^3}{12} \left\{ \left(\frac{\partial f_i}{\partial y_j}\right) \left(\frac{\partial f_i}{\partial y_j}\right) + \left(\frac{\partial f_i}{\partial y_j}\right) \left(\frac{\partial f_i}{\partial y_j}\right) \left(\frac{\partial f_i}{\partial y_j}\right) + \frac{h^4}{24} \left\{ \left(\frac{\partial f_i}{\partial y_j}\right) \left(\frac{\partial f_i}{\partial y_j}\right) \left(\frac{\partial f_i}{\partial y_j}\right) \right\} \right] e_n + R
$$

Assume that R and matrix 
$$
\left(\frac{\partial f_i}{\partial y_j}\right)
$$
 are constant in a small interval  $(t_n, t_{n+1})$   

$$
e_{n+1} = \left(\sum_{\nu=0}^4 \frac{h^{\nu}}{\nu!} J^{\nu}\right) e_n + R
$$

**Transform to the classical canonical form**  $\rightarrow$  $\hat{\boldsymbol{e}} = T^{-1}\boldsymbol{e}$ 

**Ignore R to make the equation be homogeneous**

$$
\hat{e}_{n+1} = \left(\sum_{v=0}^{4} \frac{h^v}{v!} K^v\right) \hat{e}_n \quad with \ K = T^{-1} J T
$$

◆ Step Size Control for Runge-Kutta

■ **Error** analysis of system equations

$$
\hat{e}_{n+1} = \left(\sum_{v=0}^{4} \frac{h^v}{v!} K^v\right) \hat{e}_n \quad \text{with } K = T^{-1} J T
$$

**If matrix J is full rank,** 

**Matrix K become diagonal**

$$
e_{n+1} = \begin{pmatrix} \sum \frac{(h\rho_1)^v}{v!} & \cdots & 0 \\ \vdots & \ddots & \vdots \\ 0 & \cdots & \sum \frac{(h\rho_m)^v}{v!} \end{pmatrix} e_n
$$

$$
\hat{e}_n = diag\left(\left\{\sum \frac{(h\rho_i)^v}{v!}\right\}^n\right) \times C
$$

**If matrix J isn't full rank, matrix J cannot be diagonalized.**

**Some other way must be considered for transformation.**

**Stability region analysis is based on complex plane. But, complex properties come from eigenvalues only.**  $matrix I \in M_{10}(\mathbb{R})$ 

**-> matrix K may be transformedto Jordan form**

**For a matrix on a general scalar field** Ϝ(ℝ)**, Jordan decomposition exists when minimal polynomial is completely decomposed into linear equations in** Ϝ(ℝ)**.**

#### ◆ Step Size Control for Runge-Kutta

- **Error analysis of system equations**
	- ◆ **Transformation to Jordan form**
		- **matrix K has submatrix in the leading diagonal**

$$
K = \begin{bmatrix} K_{11} & & & & & 0 \\ & K_{12} & & & \\ & & \ddots & & \\ 0 & & & K_{ij} & \\ 0 & & & & \ddots \end{bmatrix}, \quad \text{with } K_{ij} = \begin{bmatrix} \rho_i & 1 & & 0 \\ & \rho_i & \ddots & \\ 0 & & & \rho_i \end{bmatrix}
$$

The number of  $K_{ij}$  = The number of independent eigenvalues  $K_{ij} \in M_l(\mathbb{C})$ ,  $l = algebraic$  multiplicity

$$
\hat{e}_{n+1} = \left(\sum_{\nu=0}^{4} \frac{h^{\nu}}{\nu!} K_{\sigma\gamma}^{\nu}\right) \hat{e}_n, \quad \text{with } K_{\sigma\gamma}^{\nu} = \begin{bmatrix} \rho_{\sigma}^{\nu} & \binom{\nu}{1} \rho_{\sigma}^{\nu-1} & \dots & \binom{\nu}{\gamma-1} \rho_{\sigma}^{\nu-\gamma+1} \\ 0 & \rho_{\sigma}^{\nu} & \dots & \binom{\nu}{\gamma-2} \rho_{\sigma}^{\nu-\gamma+2} \\ \vdots & \vdots & \ddots & \vdots \\ 0 & \rho_{\sigma}^{\nu} & \rho_{\sigma}^{\nu} \end{bmatrix}
$$

◆ Step Size Control for Runge-Kutta

- **Error analysis of system equations**
	- ◆ **Transformation to Jordan form(contd.)**

$$
\hat{e}_{n+1} = \begin{bmatrix}\n\sum_{v=0}^{4} \frac{(h\rho_{\sigma})^{v}}{v!} & \frac{h}{1!} \sum_{v=0}^{3} \frac{(h\rho_{\sigma})^{v}}{v!} & \frac{h^{2}}{2!} \sum_{v=0}^{2} \frac{(h\rho_{\sigma})^{v}}{v!} & \cdots & 0 \\
0 & \sum_{v=0}^{4} \frac{(h\rho_{\sigma})^{v}}{v!} & \cdots & \frac{h^{4}}{4!} & \cdots & 0 \\
0 & 0 & \sum_{v=0}^{4} \frac{(h\rho_{\sigma})^{v}}{v!} & \vdots & \vdots \\
\vdots & \vdots & \ddots & \vdots & \vdots \\
0 & \cdots & \sum_{v=0}^{4} \frac{(h\rho_{\sigma})^{v}}{v!} & \sum_{v=0}^{4} \frac{(h\rho_{\sigma})^{v}}{v!}\n\end{bmatrix}
$$

$$
\hat{e}_{i,(n+1)} = \sum_{j=0}^{\gamma-1} \frac{h^j}{j!} \sum_{v=0}^{4-j} \frac{(h\rho_{\sigma})^v}{v!} \hat{e}_{(i+j),n} \quad with \ (i = 1, 2, ..., \gamma; 0 \le j \le 4)
$$

◆ Step Size Control for Runge-Kutta

■ **Error analysis of system equations**

$$
\hat{e}_{n+1} = \left(\sum_{\nu=0}^{4} \frac{h^{\nu}}{\nu!} K^{\nu}\right) \hat{e}_n + \widehat{R}
$$

◆ **Homogeneous solution**

$$
\hat{e}_n = diag\left(\left\{\sum \frac{(h\rho_1)^v}{v!}\right\}^n\right) \times C
$$
\n
$$
\hat{e}_{i,(n+1)} = \sum_{j=0}^{V-1} \frac{h^j}{j!} \sum_{v=0}^{4-j} \frac{(h\rho_0)^v}{v!} \hat{e}_{(i+j),n} \quad \text{with } (i = 1,2,\dots,\gamma; 0 \le j \le 4)
$$

◆ **Particular solution**

$$
\left(E - \sum_{\nu=0}^{4} \frac{h^{\nu}}{\nu!} J^{\nu}\right) e_n = R
$$
\n
$$
e_n = \left(E - \sum_{\nu=0}^{4} \frac{h^{\nu}}{\nu!} J^{\nu}\right)^{-1} R
$$
\n
$$
\therefore e_n = T \begin{bmatrix} c_{11} & 0 \\ 0 & c_{\min} \end{bmatrix} \left[\left\{\sum \frac{(h\rho_1)^{\nu}}{\nu!}\right\}^n\right] - \left(\sum_{\nu=1}^{4} \frac{h^{\nu}}{\nu!} J^{\nu}\right)^{-1} R
$$

#### ◆ Step Size Control for Runge-Kutta

■ **Error analysis of system equations**

$$
e_{n} = \mathrm{T}\left[\begin{matrix} c_{11} & 0 \\ 0 & c_{\mathrm{mm}} \end{matrix}\right] \left\{\sum \frac{(h_{1}\rho_{1,1})^{v}}{v!} \right\} \cdots \left\{\sum \frac{(h_{n-1}\rho_{1,n-1})^{v}}{v!} \right\}_{v=1}^{v} - \left(\sum \frac{4}{v^{2}} \frac{h^{v}}{v!} J^{v}\right)^{-1} R
$$

◆ **Runge-Kutta 4<sup>th</sup> order method for system equations is said to be stable when**  $\boldsymbol{\mathcal{v}}$ 

$$
\left[\sum \frac{(h\rho_i)^v}{v!}\right]
$$
 is in the unit circle in the complex plane.

$$
\left|\sum\frac{(h\rho_i)^v}{v!}\right|<
$$

< 1

◆ **Stability region**

• **Stability region of RK4 for system equations is similar to that for the 1D ODE.** 

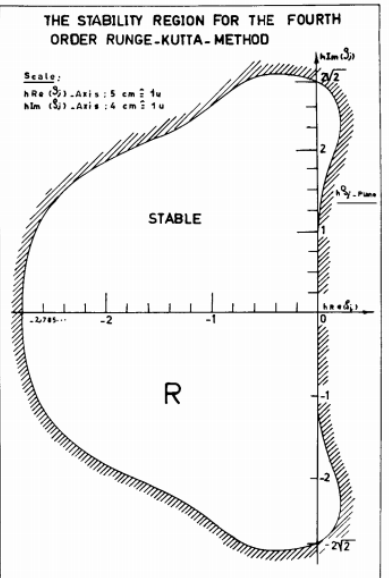

### ◆ Step Size Control for Runge-Kutta

■ **Error** analysis of system equations

$$
e_n = T \begin{bmatrix} c_{11} & 0 \\ 0 & c_{mm} \end{bmatrix} \left[ \frac{\left\{ \sum \frac{(h_1 \rho_{1,1})^{\nu}}{\nu!} \right\} \cdots \left\{ \sum \frac{(h_{n-1} \rho_{1,n-1})^{\nu}}{\nu!} \right\}}{\left[ \sum \frac{(h_1 \rho_{m,1})^{\nu}}{\nu!} \right] \cdots \left\{ \sum \frac{(h_{n-1} \rho_{m,n-1})^{\nu}}{\nu!} \right\}} \right] - \left( \sum_{\nu=1}^{4} \frac{h^{\nu}}{\nu!} J^{\nu} \right)^{-1} R
$$

*i* corresponding to the maximum error( $e_{max}$ )

**1.** It is mathematically reasonable to control the stepsize with  $r_n$  which maximizes  $\left|\sum \frac{(h\rho)^v}{v}\right|$  $\frac{\partial \mathbf{p}}{\partial \mathbf{p}}$  | **rather than based on** 

- **2. Process transfer function for 1D ODE is identical for system equations**
	- $=$  > Controller coefficient  $k_I, k_P$  for 1D ODE can be used.

**Step Size Control for Runge-Kutta** 

**2. Error analysis of system differential equations**  $e_n = T$  $c_{11}$  0 ⋱ 0  $c_{mm}$  $\sum \frac{(h_1 \rho_{1,1})^{\nu}}{\nu!}$  $v!$  $\bigg\{\sum_{n=1}^{n} \frac{(h_{n-1}\rho_{1,n-1})^{\nu}}{n!}$  $v!$ ⋮  $\sum \frac{(h_1 \rho_{m,1})^{\nu}}{\nu!}$  $v!$  $\cdots \left\{ \sum \frac{(h_{n-1}\rho_{m,n-1})^{\nu}}{\nu} \right\}$  $v!$ **The stability region of step size**  $\sum \frac{(h_j \rho_{i,j})^{\nu}}{\nu}$  $v!$  $\leq 1$ **1. Application to 1D differential equations**  $log r_n =$  $G_p G_c$  $1 + G_p G_c$  $log h_n$  $k_I = \frac{0.3}{k}$  $\frac{0.3}{k}$ ,  $k_P = \frac{0.4}{k}$  $\boldsymbol{k}$ (k is order or error**)**

**3.** 

**Application to system differential equations**

$$
h_n = \left(\frac{tol}{r_n}\right)^{k_l} \left(\frac{r_{n-1}}{r_n}\right)^{k_p} h_{n-1}
$$

- (1) Control coefficient for 1D differential equation is still used.
- (2) Error  $r_n$  is calculated by Richardson's extrapolation
- (3) PI controller is switched to integral controller when any eigenvalue of system equations us outside the stability region.

#### ◆ Determining Controller for Stepsize Control

■ **The Closed Loop Using PI Controller** 

$$
h_n = (\frac{tol}{r_n})^{k_I} (\frac{r_{n-1}}{r_n})^{k_P} h_{n-1}
$$

**LU-SGS**  $: k_1 = 0.175, k_2 = 0.075$ 

**Runge-Kutta method :**  $k_I = \frac{0.3}{k}$  $\frac{0.3}{k}$ ,  $k_P = \frac{0.4}{k}$  $\frac{k+1}{k}$   $(k = 0$  (leading error))

◆ **Prevent unnecessary oscillation**

$$
\frac{h_n}{h_{n-1}} = \begin{cases}\n2 & (\frac{h_n}{h_{n-1}} \ge 2) \\
\frac{h_n}{h_{n-1}} & ELSE \\
1 & (1 \le \frac{h_n}{h_{n-1}} \le 1.2)\n\end{cases}
$$

# **시간 적응 기법 적용**

#### ◆ **Application to 6DOF Equation**

#### ■ **Jacobian of 6DOF Equation**

<sup>11</sup> <sup>12</sup> <sup>13</sup> 0 0 0 0 0 0 0 <sup>21</sup> <sup>22</sup> <sup>23</sup> 0 0 0 0 0 0 0 <sup>31</sup> <sup>32</sup> <sup>33</sup> 0 0 0 0 0 0 0 0 − 0 − 0 0 0 0 0 − − 0 0 0 0 0 − 0 − 0 0 0 0 0 − 1 2 − 2 2 − 3 2 0 0 0 0 − p 2 − q 2 − r 2 0 2 − 3 2 2 2 0 0 0 p 2 0 r 2 − q 2 3 2 0 2 − 1 2 0 0 0 q 2 − r 2 0 p 2 − 2 2 1 2 0 2 0 0 0 r 2 q 2 − p 2 0 J =

 $I_{k_1} = \{a_{k_1}(rI_{21} - qI_{31}) + a_{k_2}(2pl_{31} - rl_{11}) + a_{k_3}(ql_{11} - 2pl_{21})\} + \{a_{k_2}I_{32}q - a_{k_3}I_{22}q\} + \{a_{k_2}I_{33}r - a_{k_3}I_{23}r\}$  $I_{k2} = \{-a_{k1}I_{31}p + a_{k3}I_{11}p\} + \{a_{k1}(rI_{22} - 2qI_{32}) + a_{k2}(pI_{32} - rI_{12}) + a_{k3}(2qI_{12} - pI_{22})\} + \{-a_{k1}I_{33}r + a_{k3}I_{13}r\}$  $J_{k3} = \{a_{k1}I_{21}p - a_{k2}I_{11}p\} + \{a_{k1}I_{22}q - a_{k2}I_{12}q\} + \{a_{k1}(2rI_{23} - qI_{33}) + a_{k2}(pI_{33} - 2rI_{13}) + a_{k3}(qI_{13} - pI_{23})\}$  $(K = 1,2,3)$ 

◆ **Time adaptation in system equation**

$$
\begin{aligned}\n\dot{y}_1 &= -0.04y_1 + 0.01y_2y_3 & y_1(0) &= 1 \\
\dot{y}_2 &= 400y_1 - 100y_2y_3 - 3000y_2^2 & y_2(0) &= 0 \\
\dot{y}_3 &= 30y_2^2 & y_3(0) &= 0\n\end{aligned}
$$

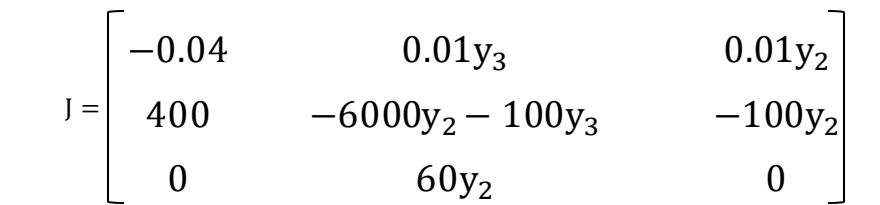

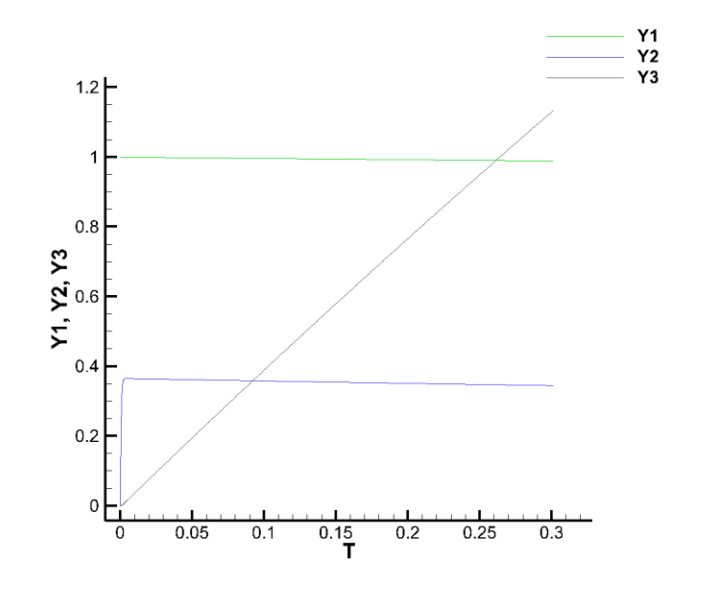

y<sub>1</sub>: Almost 1 in most areas  $y_2$ : Very transient in the beginning  $y_3$ : Increasing almost linearly

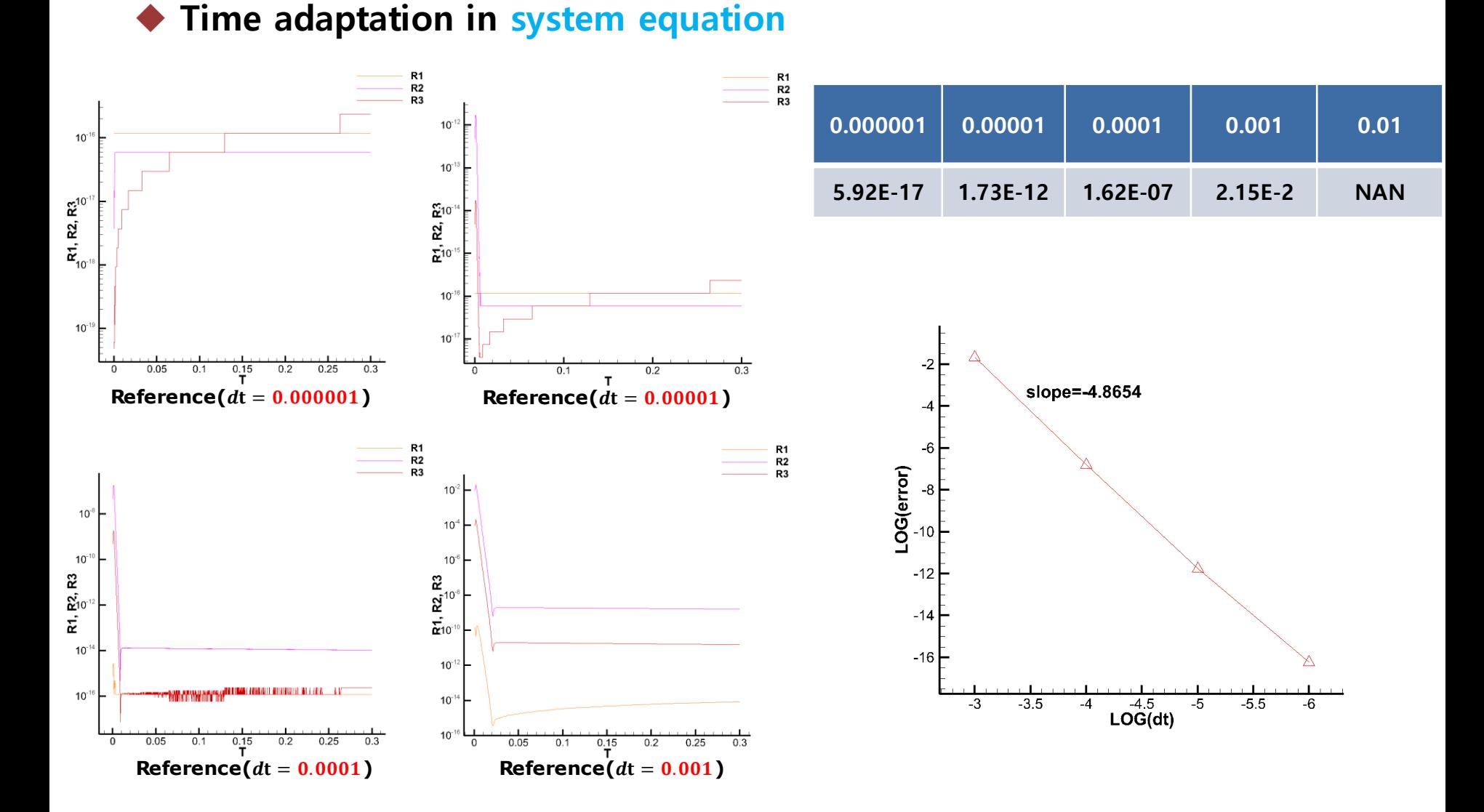

◆ **Time adaptation in system equation**

Starting  $DT = 0.000001$ 

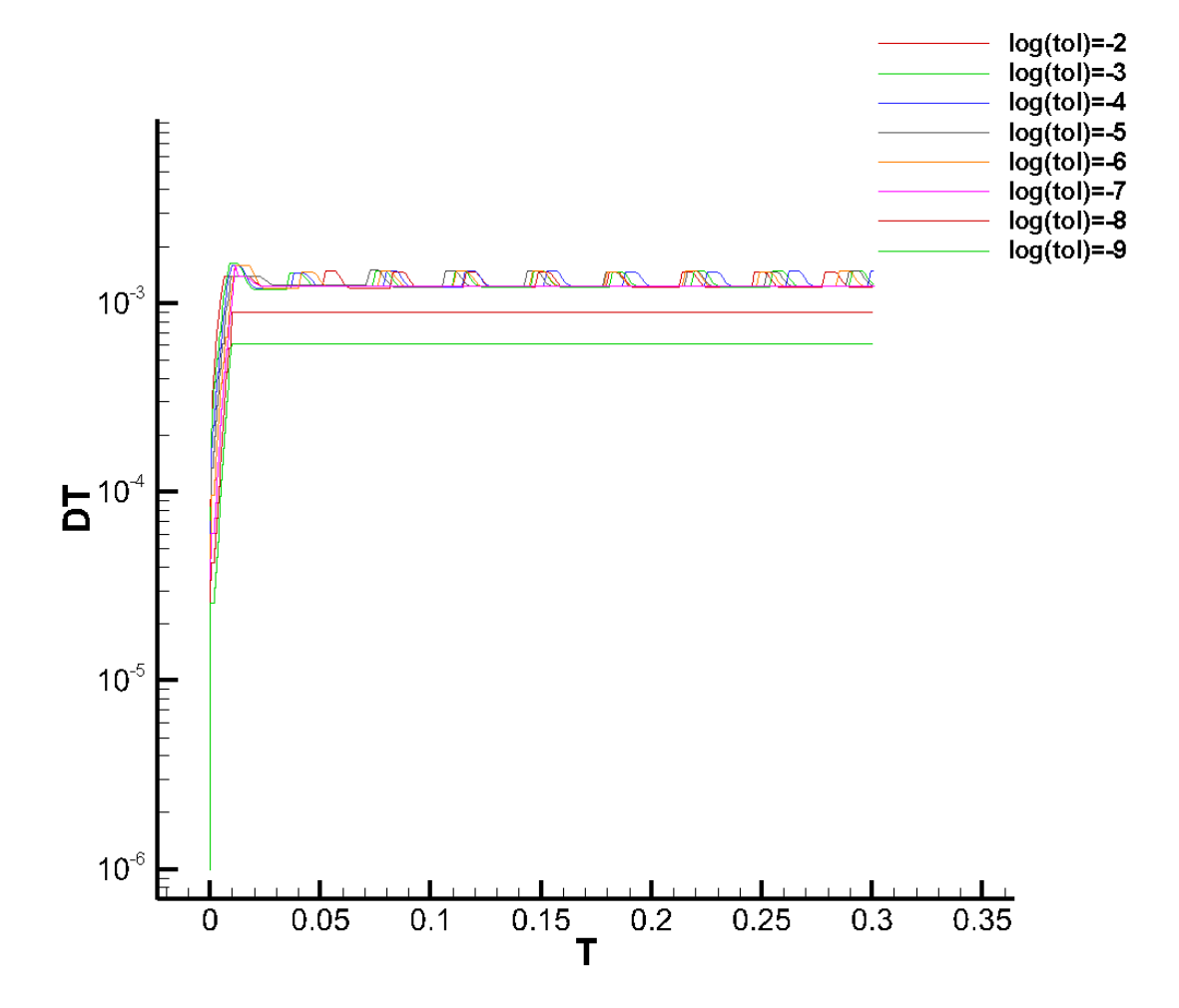

◆ **Time adaptation in system equation** Starting  $DT = 0.000001$  $R<sub>1</sub>$ R<sub>1</sub>  $R2$ R<sub>2</sub> R<sub>3</sub>  $R3$  $10^{-6}$  $10<sup>4</sup>$  $10^{-1}$  $\mathbf{\hat{a}}_{10}$ 

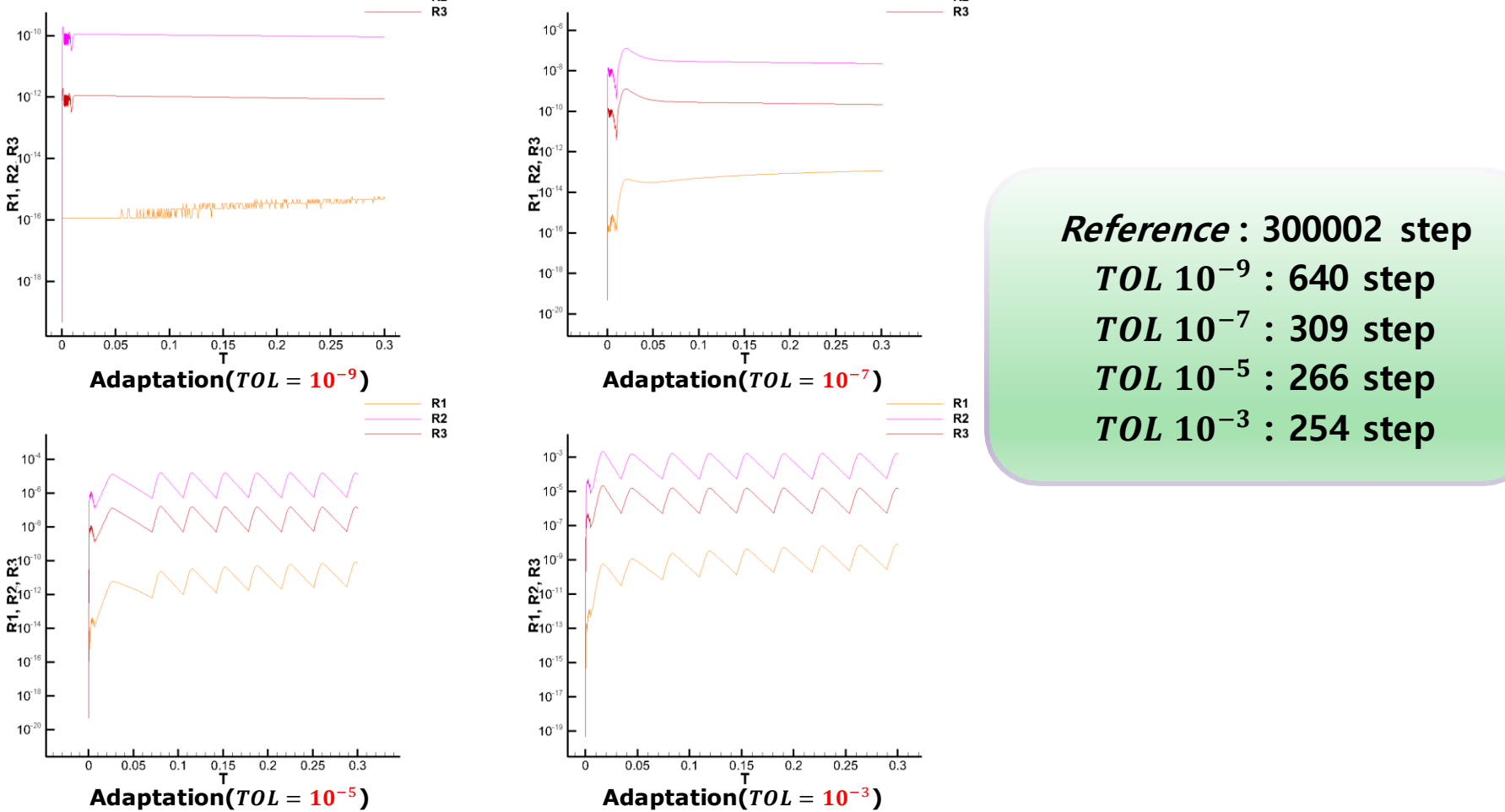

### ◆ Free-falling sphere

■ Comparison of numerical free-falling sphere velocity with analytic value, **assuming that the air resistance is proportional to the square of the velocity**

• 
$$
F(t) = -Mg + \frac{1}{2}\rho\pi r^2 C_D V(t)^2
$$

$$
\bullet \ \ V_{term} = \sqrt{(2Mg)(\rho \pi r^2 C_D)}
$$

$$
\bullet \ \ V(t) = \sqrt{V^2_{term}(1 - e^{\frac{2gz}{V^2_{term}}})}
$$

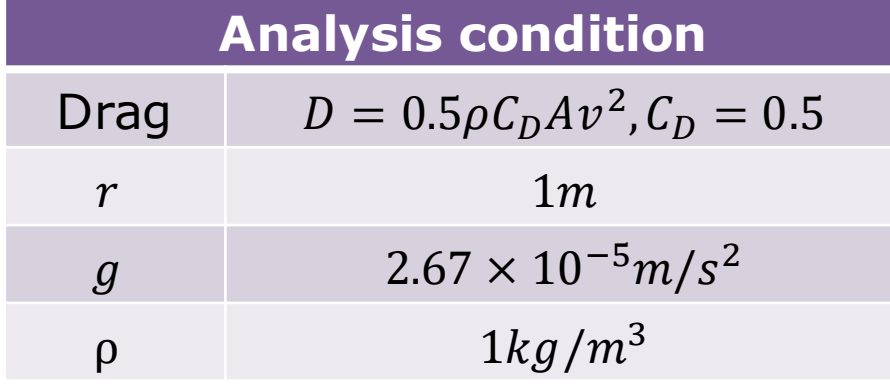

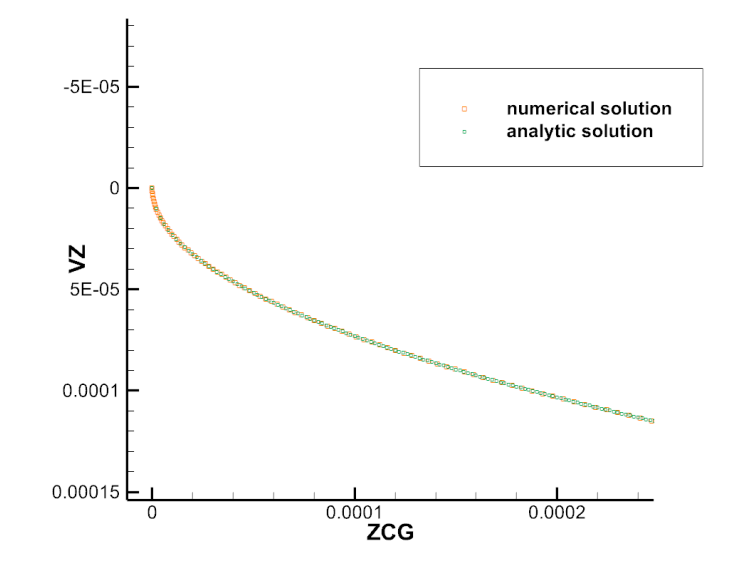

#### ◆ **Parabolic trajectory of sphere**

■ **Comparison of numerical parabolic motion trajectory with analytic value, assuming that the air resistance is proportional to the square of the velocity**

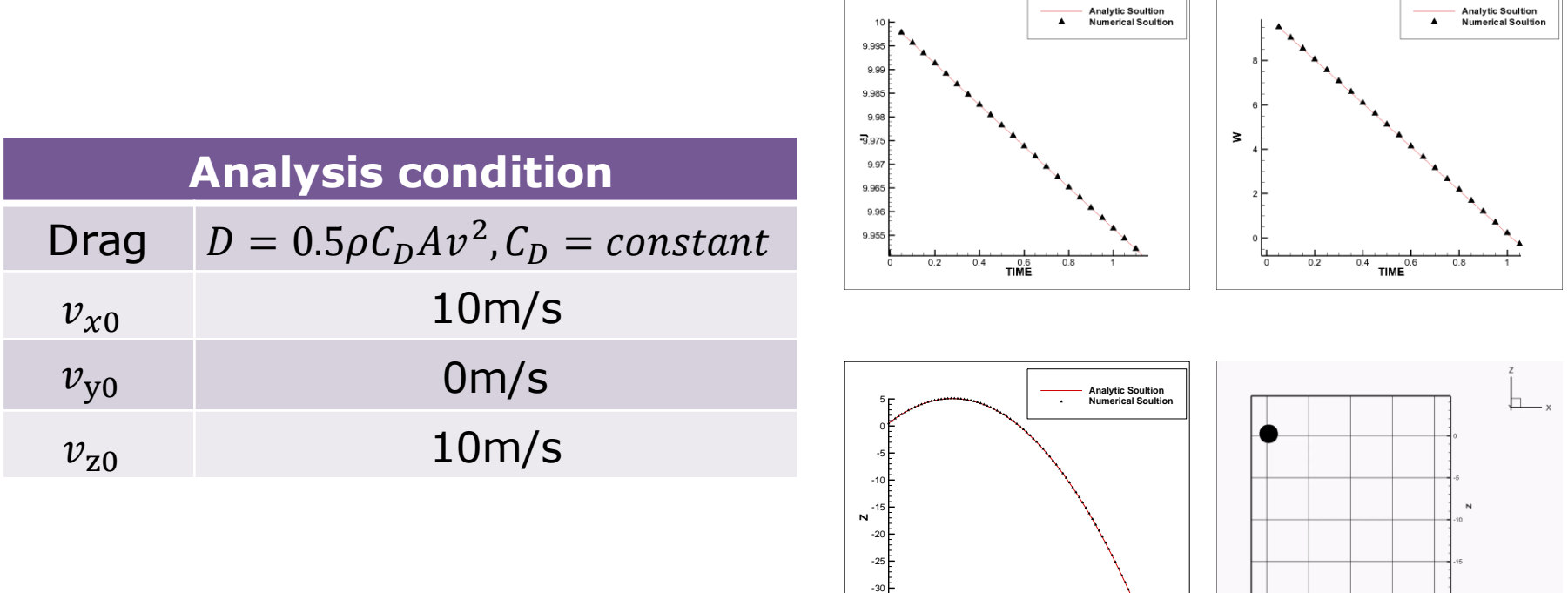

**TIME**

-35

0.5 1 1.5 2 2.5 3 3.5 4

◆ Spinning and tumbling cylinder

- **No aerodynamic force, no gravity**
- **Rotation axis is aligned with principal axis**

$$
I_{(b)} = \begin{bmatrix} I_{xx} & 0 & 0 \\ 0 & I_{yy} & 0 \\ 0 & 0 & I_{zz} \end{bmatrix}
$$
  

$$
I_{xx} = I_{yy}, \qquad I_{xx} - I_{zz} = \alpha I_{xx}
$$

■ **Exact solution exists**  $\omega_{x,(b)} = a \cos(\lambda t)$ ,  $\omega_{y,(b)} = b \sin(\lambda t)$ ,  $\omega_{z,(b)} = c$ 

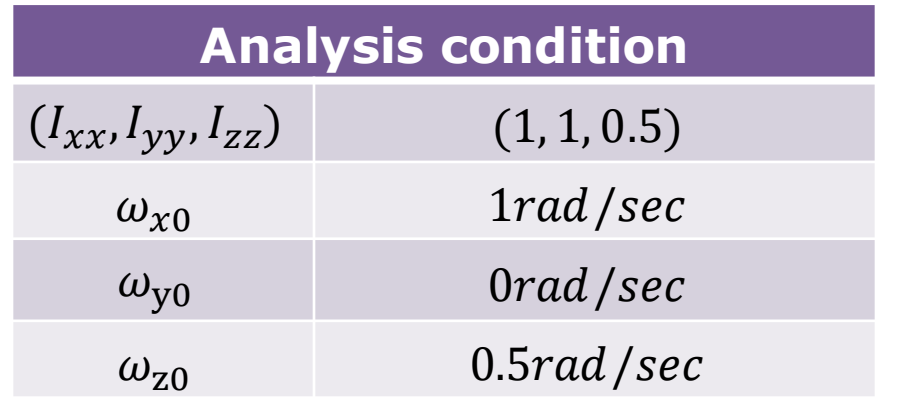

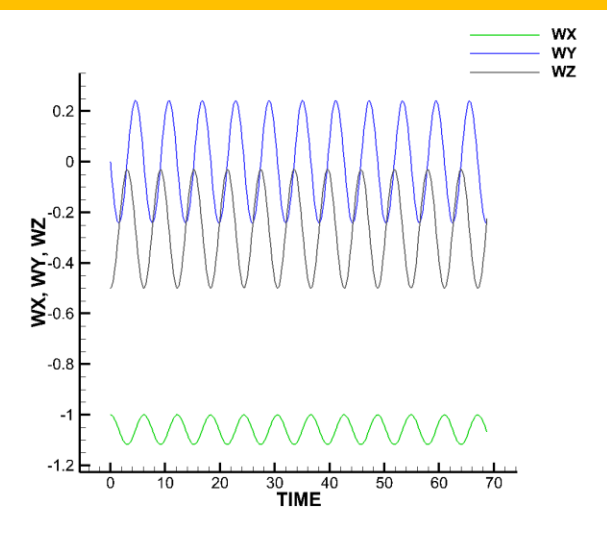

Angular velocity(Local frame)

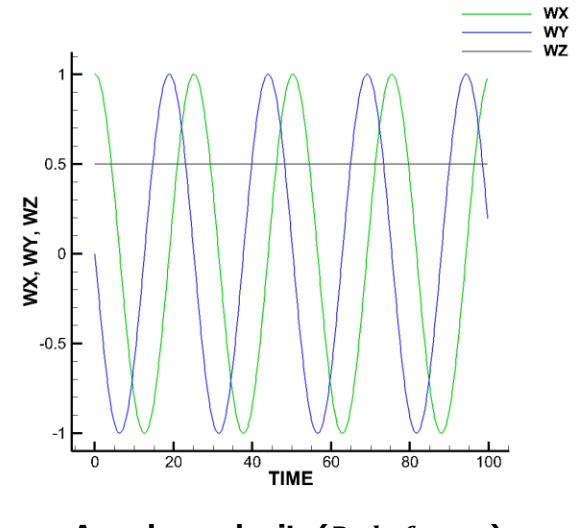

Angular velocity(Body frame)

### ◆ Spinning and tumbling cylinder

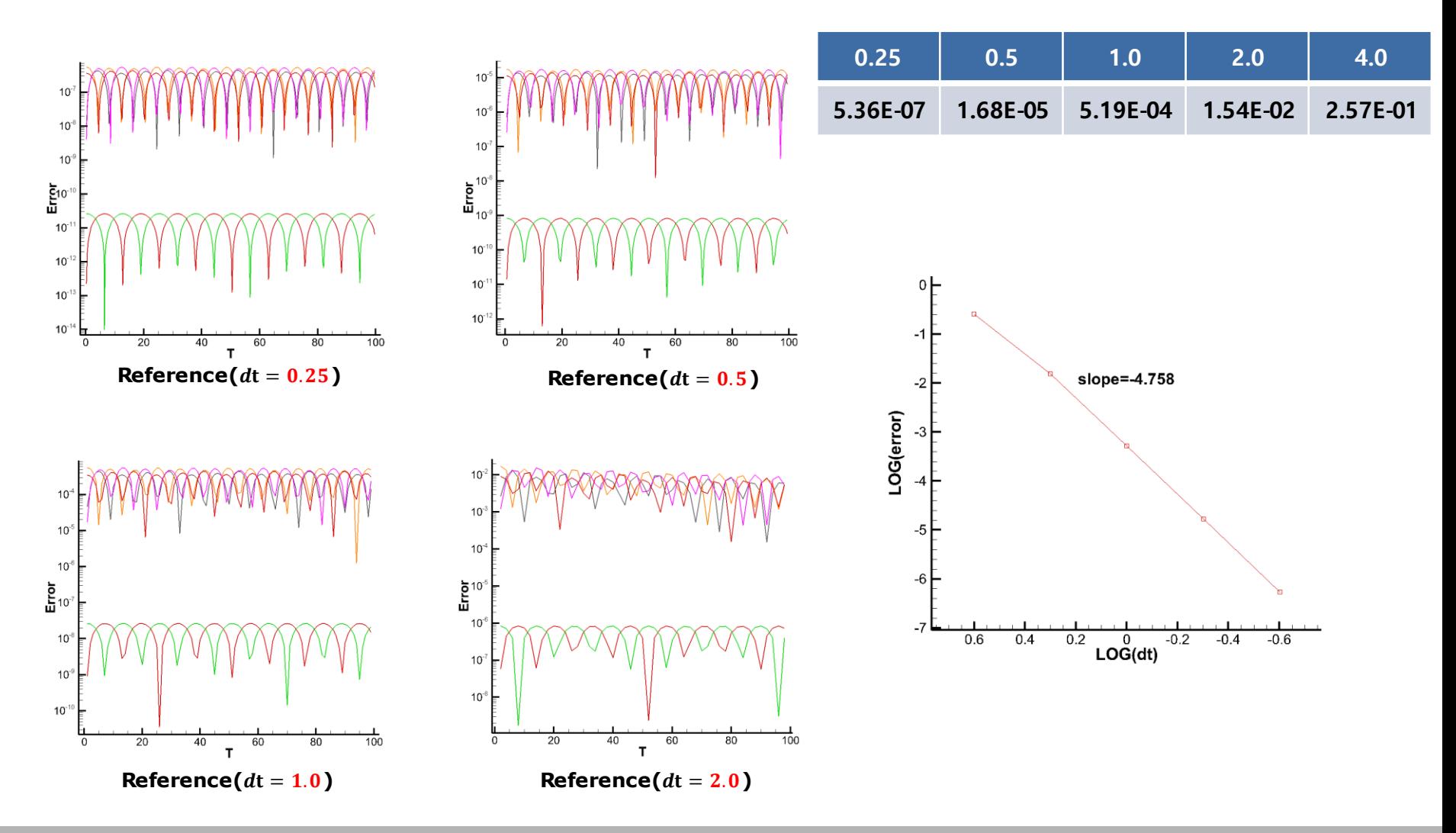

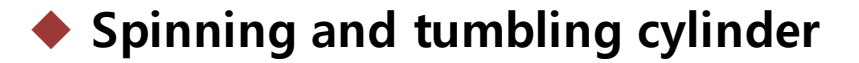

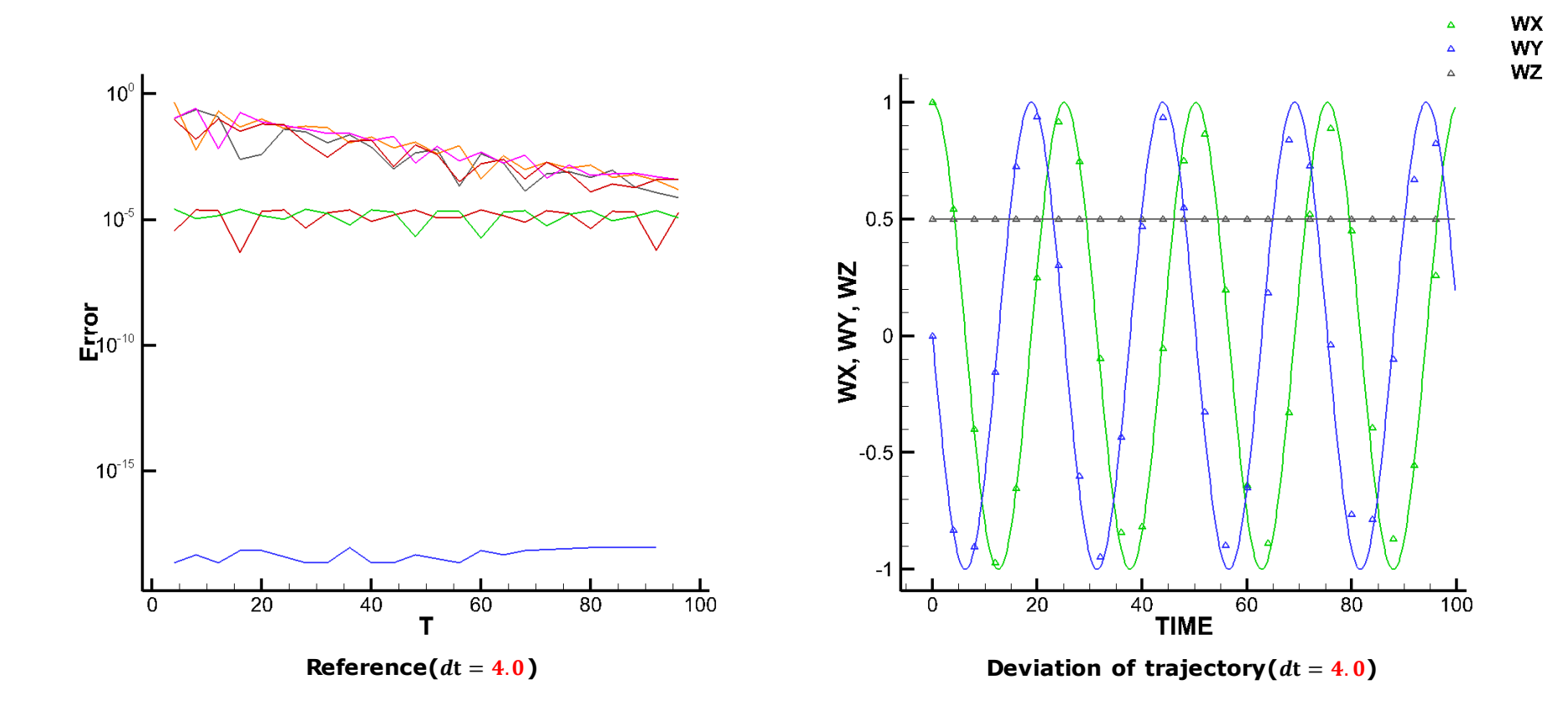

### ◆ Spinning and tumbling cylinder

 $Starting$   $DT = 0.25$   ${\&}$   $toler$   $ance = 10^{-3}$ 

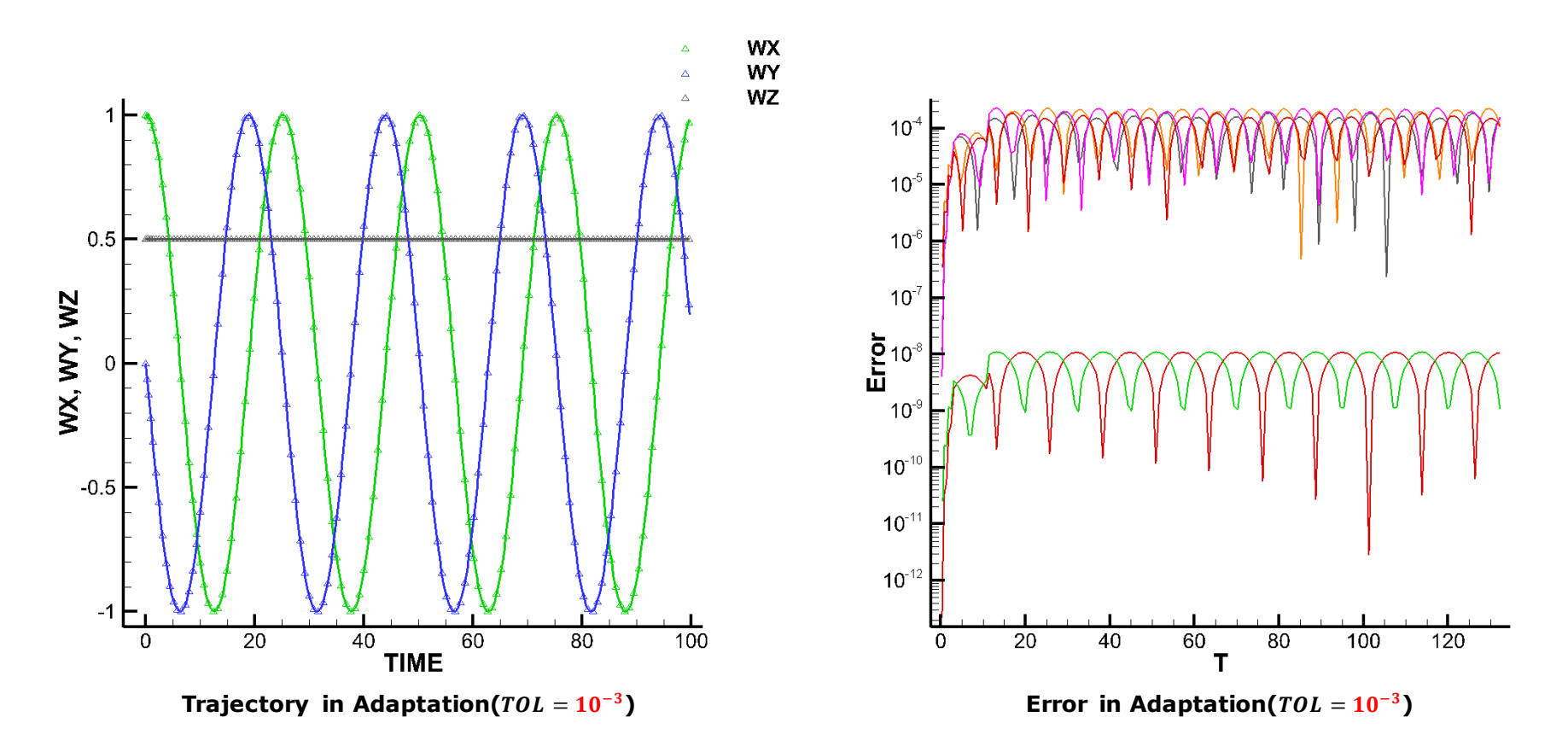

### ◆ Spinning and tumbling cylinder

 $Starting$   $DT = 0.25$   ${\&}$   $toler$   $ance = 10^{-3}$ 

**Reference : 400 step** − **: 164 step**

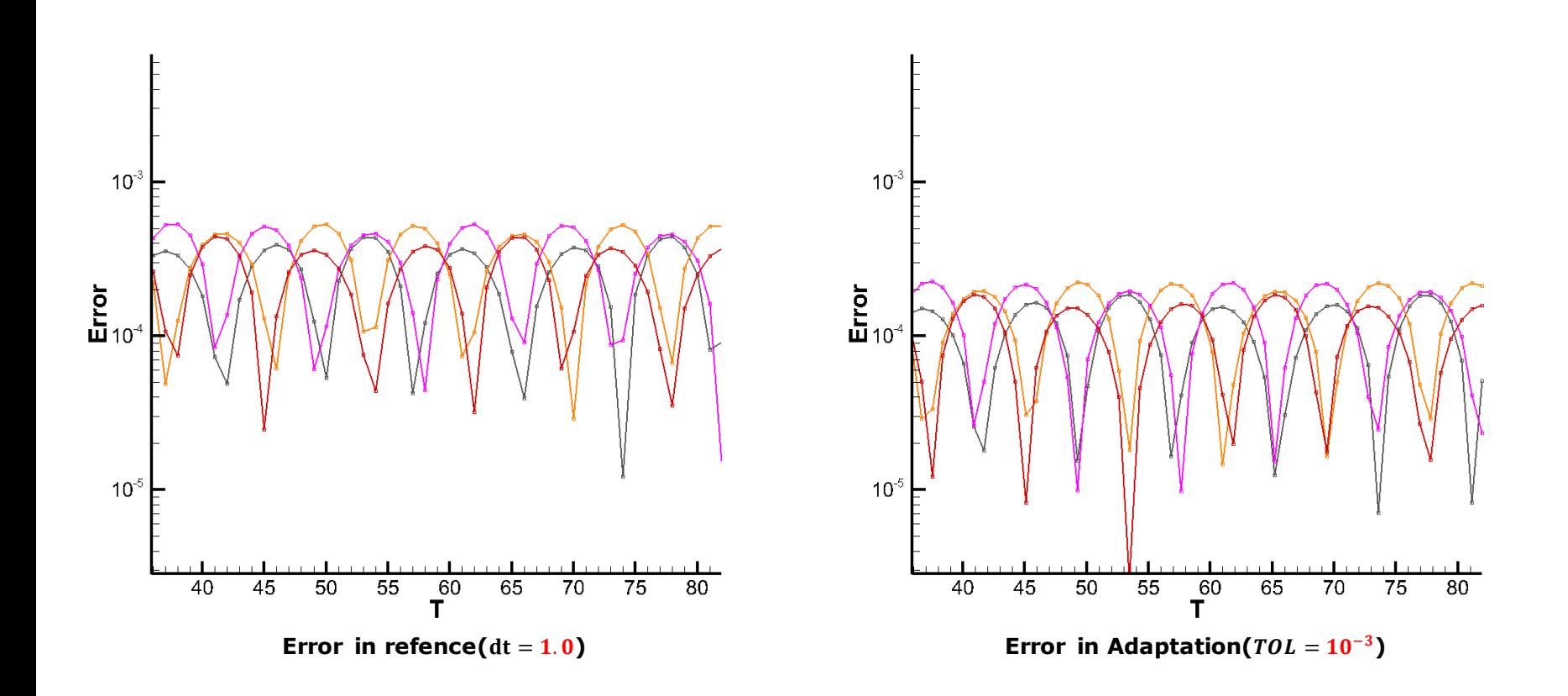

#### ◆ **Eglin Store Separation Case**

- **EGLIN experiment was first conducted at Arnold Engineering Development Center in 1991.**
- **EGLIN** is the standard store separation problem for validation of moving **object trajectory.**
	- ◆ **Governing equation : ALE equation, 6 degree of freedom equation**
	- ◆ **Space discretization : AUSMPW+ with minmod TVD limiter**
	- ◆ **Time integration : LU-SGS for ALE eq, explicit Runge-Kutta method for 6dof eq.**
	- Uniform time spacing  $\Delta t = 0.001$

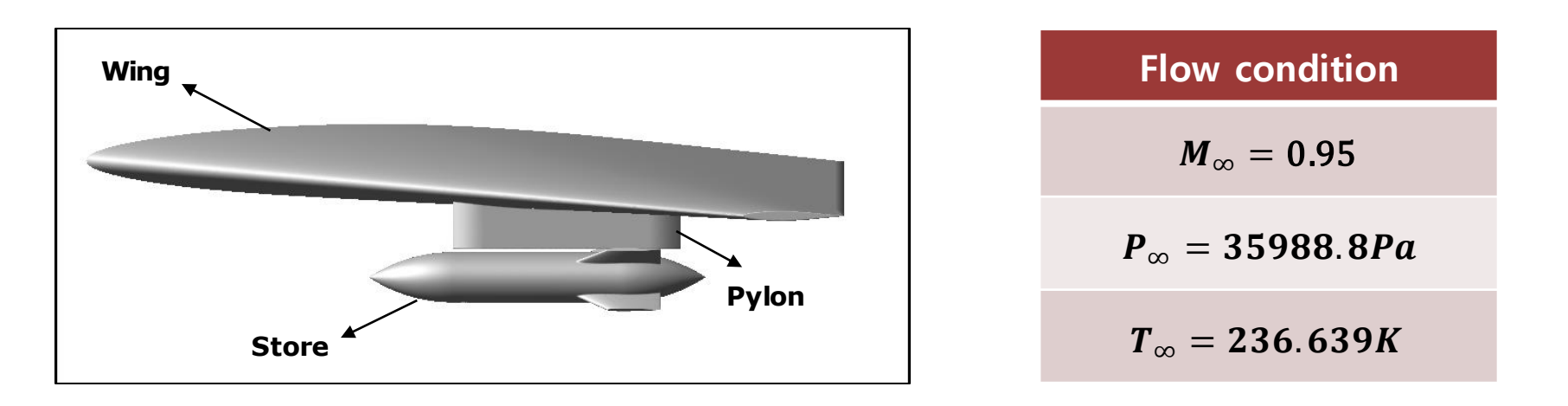

#### **Eglin Store Separation Case**

- **Coefficient of Pressure** 
	- Coefficient of pressure  $(C_n)$  on the surface of store for the cross plane at angle 5 **degree is shown.**
	- $\bullet$   $C_n$  distribution of the store is compared with experiment and FVM. FVM values are the **results presented by ANSYS at AIAA 2018 Scitech.**

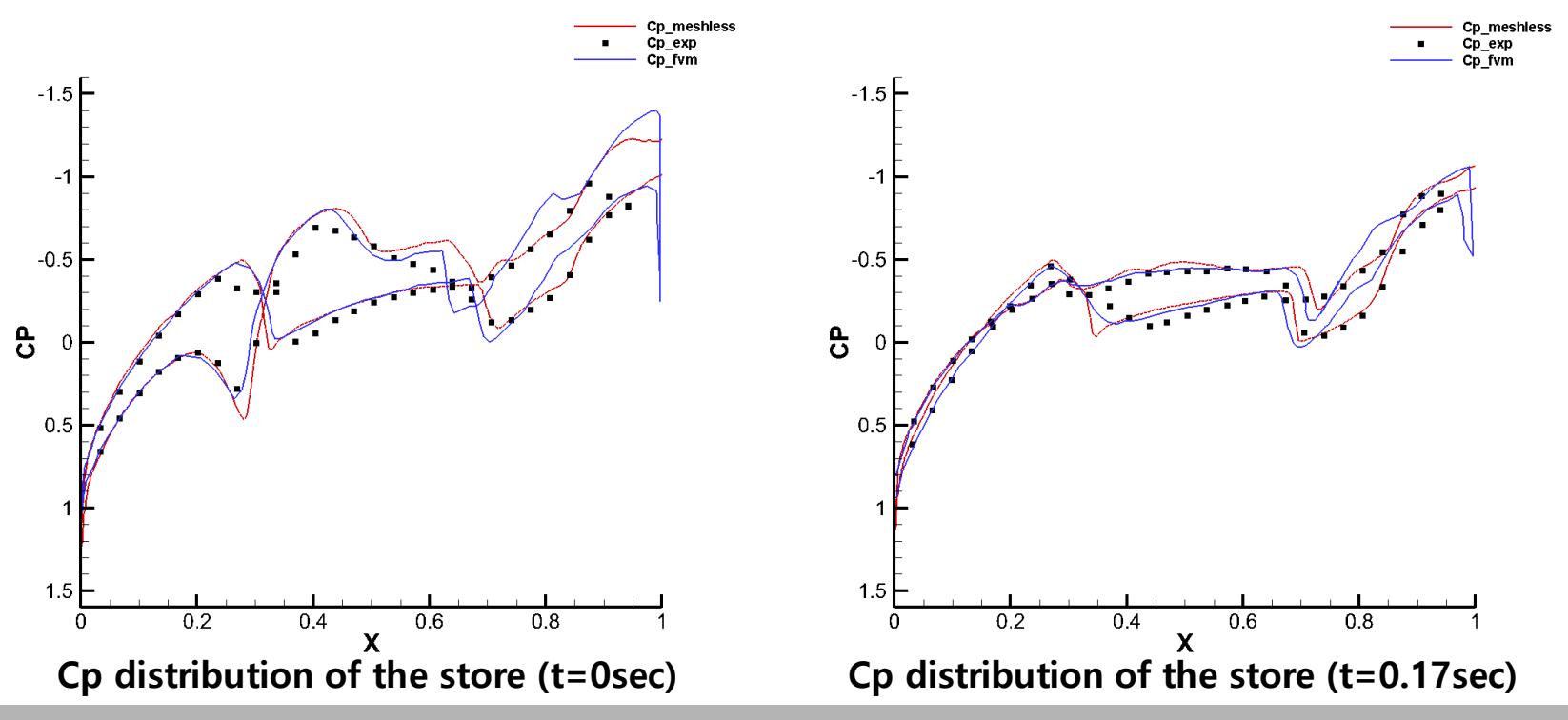

#### ◆ **Eglin Store Separation Case**

- **Store Trajectory** 
	- ◆ The trajectory of the store is also compared to the FVM and experiment results.
	- ◆ In EGLIN store separation case, it can be said that there are 3 types of forces ejection **force for safe store separation, gravity, aerodynamic force.**
	- ◆ The numerical solution fits to experimental values well.

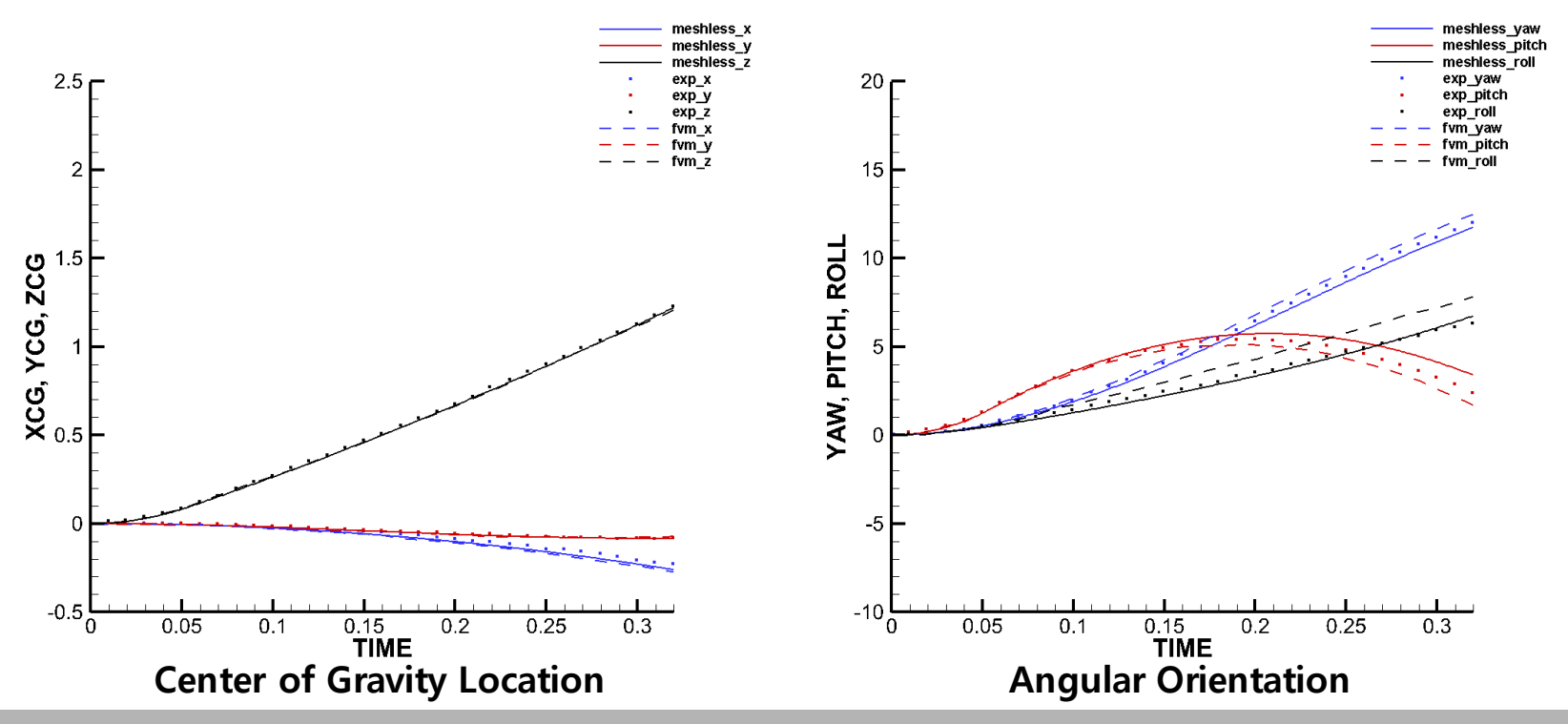

- ◆ **Eglin Store Separation Case** 
	- **Store Trajectory** 
		- ◆ **Figure below shows Location and posture of the store for 3 different time instances – 0sec, 0.17sec and 0.32sec.**

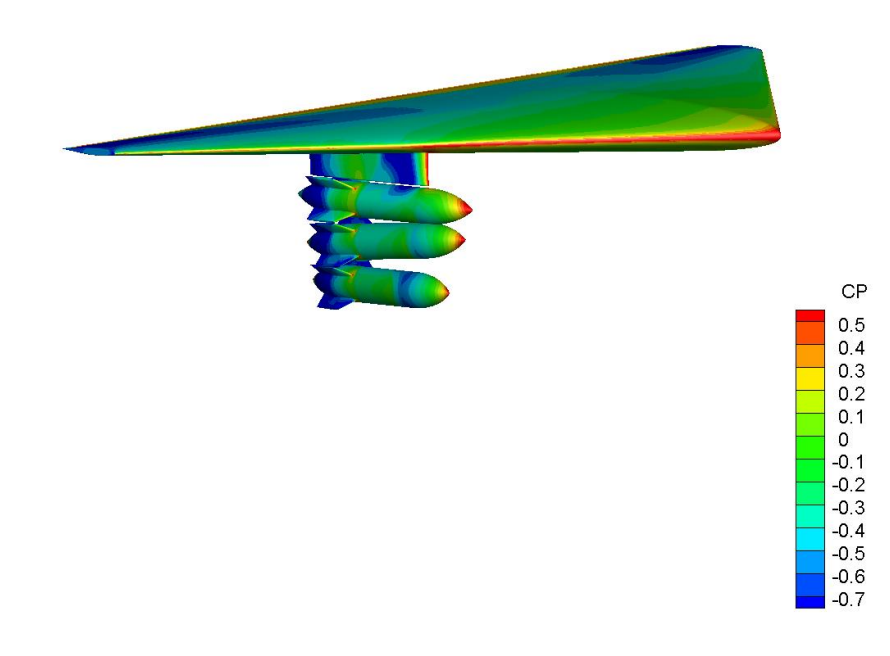

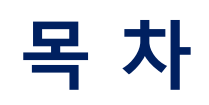

 $\mathbb{R}^n$ 

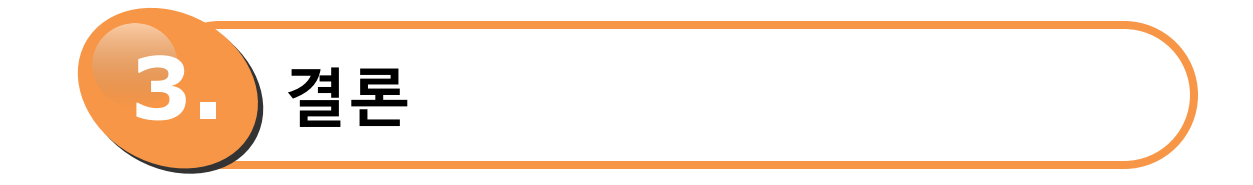

# **결론**

### ◆ **Summary**

■ **Time adaptation algorithm using PI controller** 

- ◆ **Application to LU-SGS & Dual time stepping** 
	- **Instead of empirical formula, the newly defined control coefficient is used.**
	- **For robustness of inner iteration calculation, CFL number is controlled in a manner that solution change does not exceed the maximum allowable change.**
	- **Algorithm verification & validation**
		- **Sphere**
		- **ONERA M6 wing**
- ◆ **Runge-Kutta 4 th order method**
	- **Control coefficient for one-dimensional differential equation is chosen by Gustafsson.**
	- **The error of system differential equations is analyzed, and the stability region is obtained.**
	- **Application to system equation**
	- **Algorithm verification & validation**
		- **3 equation problem**
		- **Free falling sphere & parabolic trajectory**
		- **Spinning & tumbling cylinder problem**
		- **EGLIN store separation**

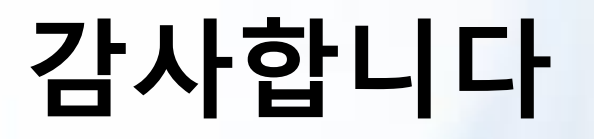

u

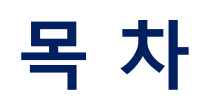

T

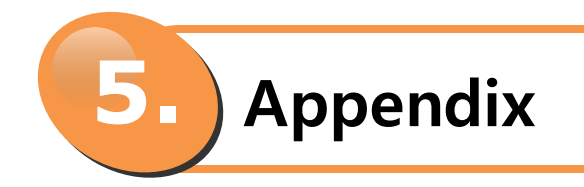

## **공간 질점계 적응 기법**

### ◆ **배경 질점계 구조 변경**

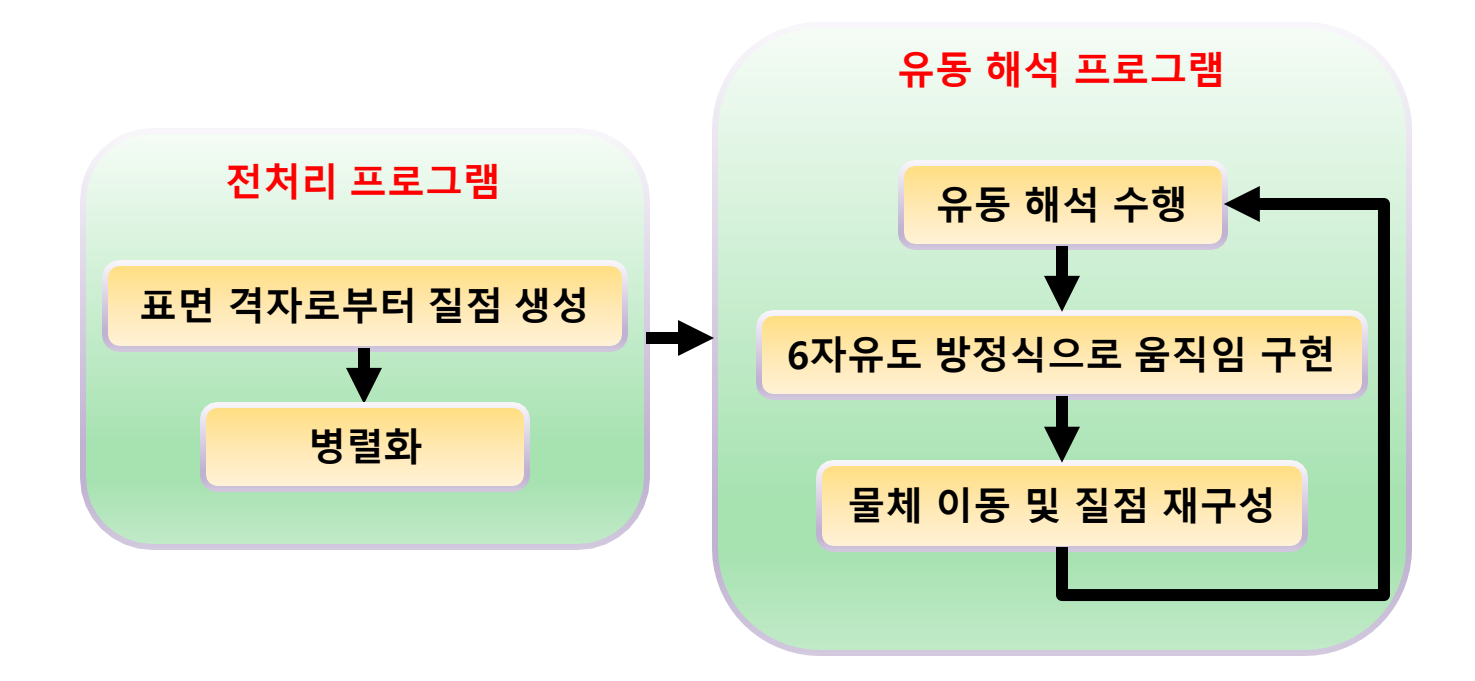

## **공간 질점계 적응 기법**

### ◆ **배경 질점계 구조 변경**

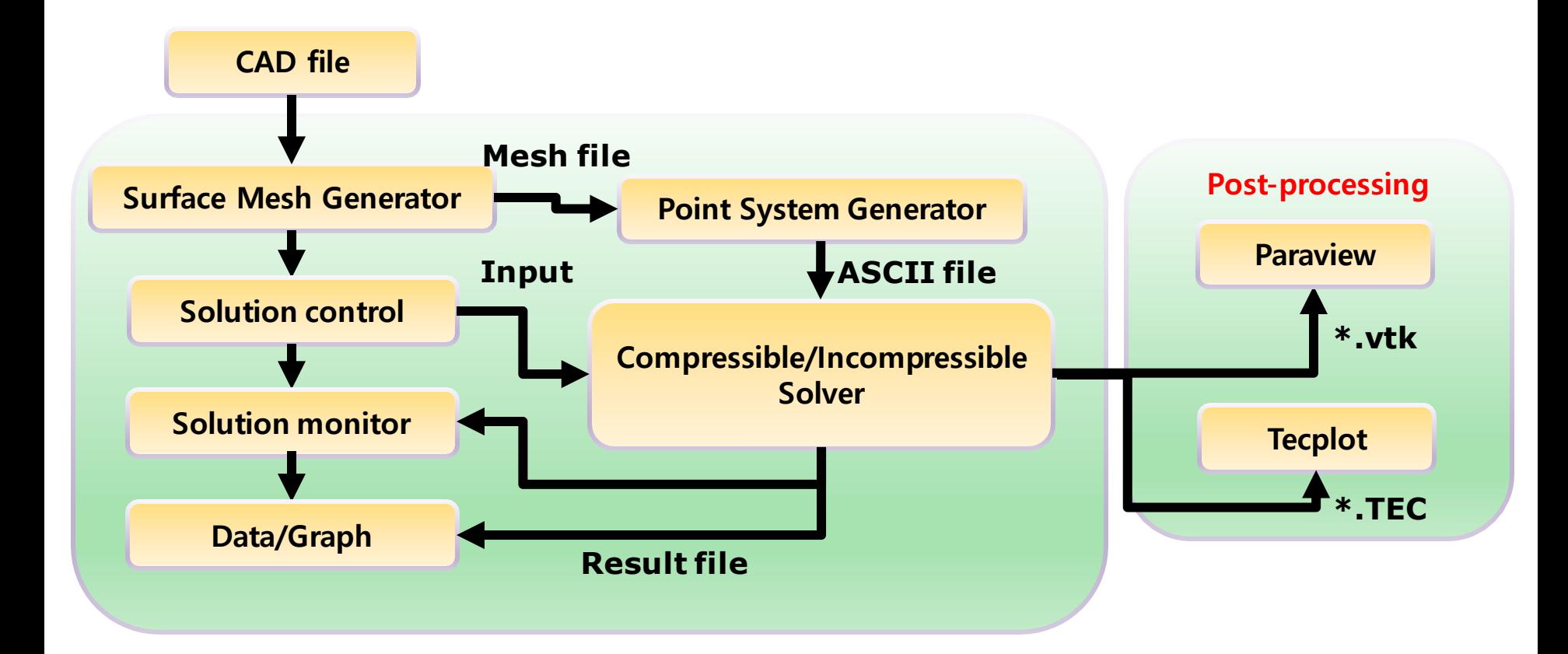